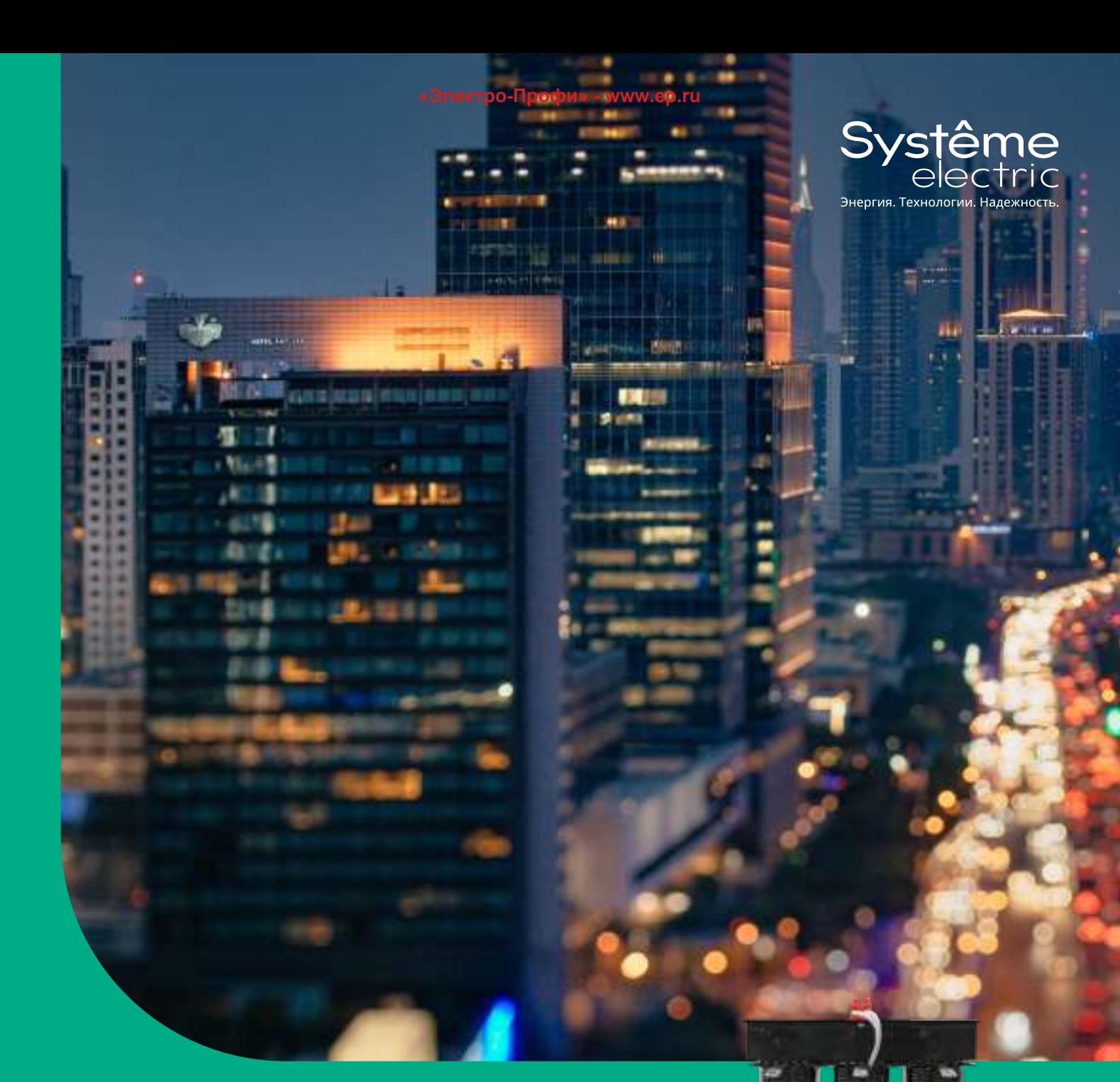

Устройства компенсации реактивной мощности SystemeSet

Каталог 2023

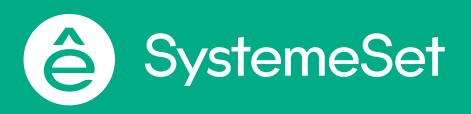

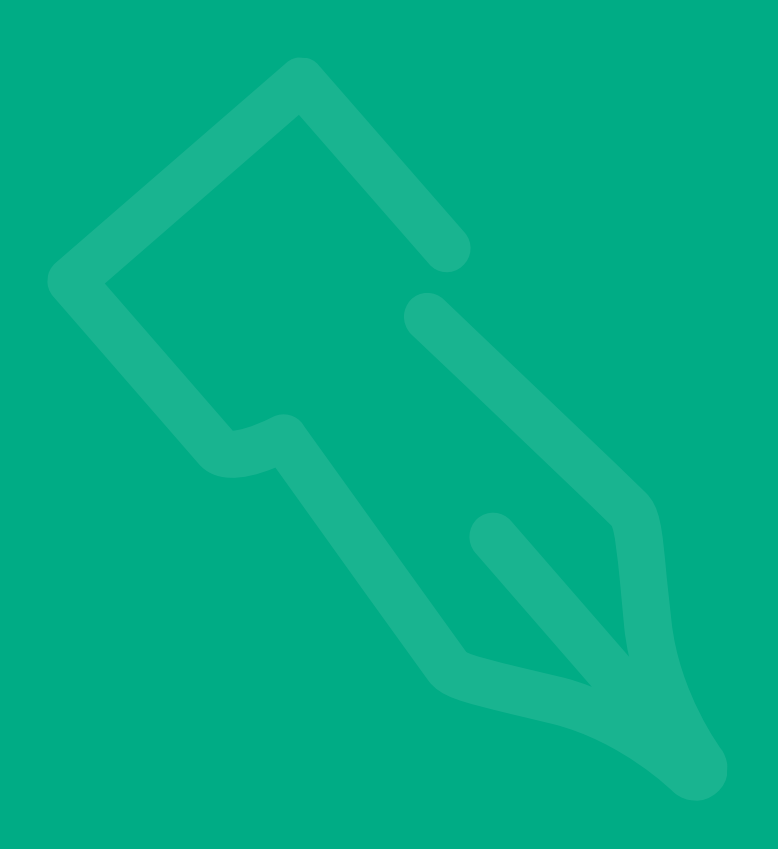

# Устройства компенсации реактивной мощности **SystemeSet**

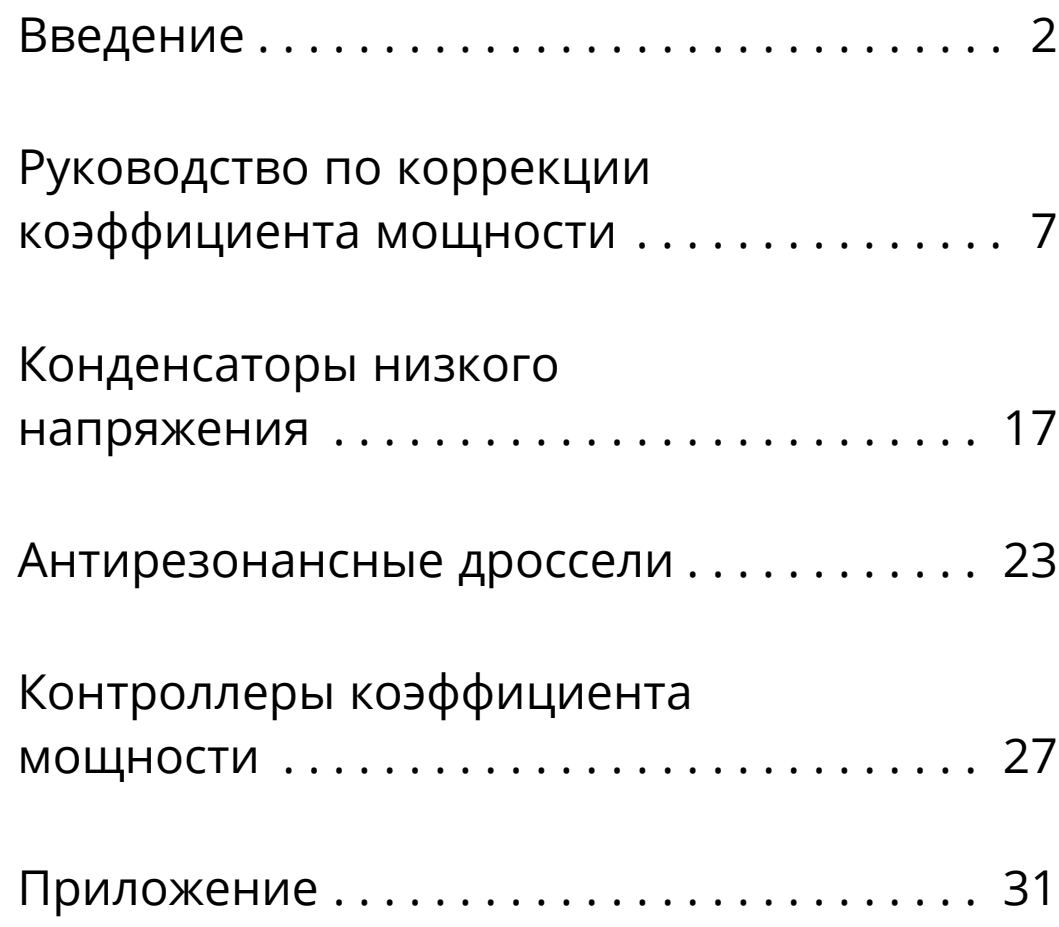

 $\bigoplus$ 1

# <span id="page-3-0"></span>**Ваши задачи...**

## Оптимизировать энергопотребление

- Сократить расходы на оплату электроэнергии
- Сократить потери электроэнергии
- Сократить выбросы СО<sub>2</sub>

## Повысить надежность электроснабжения

- Компенсировать вредные для технологического процесса провалы напряжения
- Предотвратить нежелательные аварийные отключения и перерывы электроснабжения

## Увеличить эффективность Вашего бизнеса

- Оптимизировать размер установки
- Уменьшить гармонические искажения с целью предотвращения преждевременного старения оборудования и порчи его чувствительных компонентов

# **... и наши решения...**

## Компенсация реактивной мощности

Присутствие реактивной энергии в электрической сети приводит к возрастанию линейных токов, передающих нагрузке необходимое количество активной энергии .

Основные последствия этого явления:

- необходимость увеличения сечения проводников линий электропередачи и распределительных сетей;
- частые перепады напряжения в распределительных линиях;
- дополнительные потери мощности .

Для промышленных потребителей это приводит к возрастанию расходов на оплату электроэнергии, что вызвано:

- штрафными надбавками, накладываемыми поставщиками электроэнергии за избыточную реактивную мощность;
- увеличением потребления полной мощности (измеряемой в кВА);
- повышенным энергопотреблением внутри электроустановок .

Цель компенсации реактивной мощности (КРМ) – оптимизация работы электроустановки за счет снижения энергопотребления и увеличения доступной мощности .

Кроме того, КРМ позволяет уменьшить выбросы  $CO<sub>2</sub>$  и сократить расходы на электроэнергию в среднем на 5-10% .

# **Оптимизируйте электрические сети и сократите расходы на электроэнергию**

## Коррекция коэффициента мощности

Каждая электрическая машина потребляет или производит активную (измеряемую в кВт) и реактивную (измеряемую в кВАр) мощность . Их векторная сумма является полной мощностью, измеряемой в кВА: (кВА)² = (кВт)² + (кВАр)².

Отношение активной мощности (кВт) к полной (кВА) называется коэффициентом мощности (КМ).

 $KM = (KBT) / (KBA).$ 

Задачей КРМ является увеличение КМ или «коррекция коэффициента мощности» .

Обычно она решается путем подключения к сети конденсаторных батарей, производящих реактивную энергию в количестве, достаточном для компенсации реактивной мощности, возникающей в нагрузке .

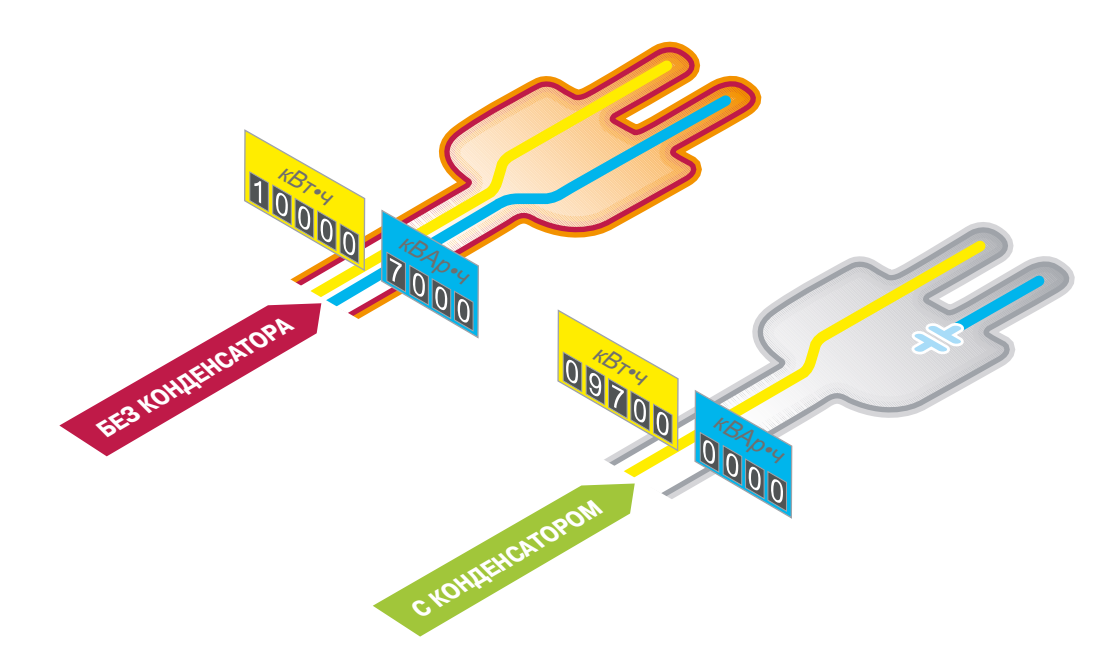

# **Увеличьте надежность и безопасность Ваших электроустановок**

## Качество и надежность

- Непрерывность работы благодаря высоким характеристикам и длительному сроку службы конденсаторов.
- Заводские испытания 100% продукции .
- Разработка и проектирование в соответствии со строгими международными стандартами .

## Безопасность

- Испытанные защитные устройства, встроенные в каждую фазу конденсатора.
- Предохранитель с мембраной избыточного давления для безопасного отсоединения конденсатора в конце срока службы .
- Все используемые материалы и компоненты не содержат полихлорированных бифенилов (ПХБ) .

## Эффективность и производительность

- Инновационная эргономичная конструкция, обеспечивающая удобство установки и подключения .
- Специальная конструкция компонентов, сокращающая время монтажа и обслуживания .
- Все компоненты и решения доступны через сеть наших дистрибьюторов и партнеров.

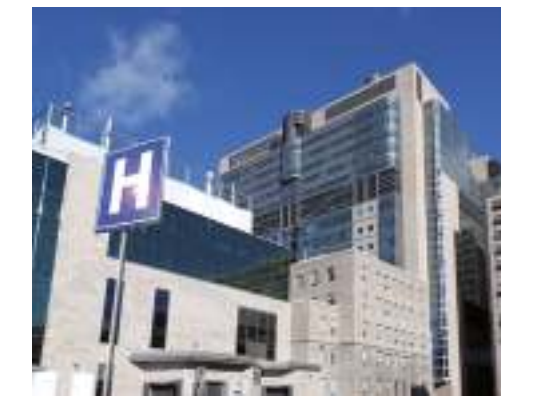

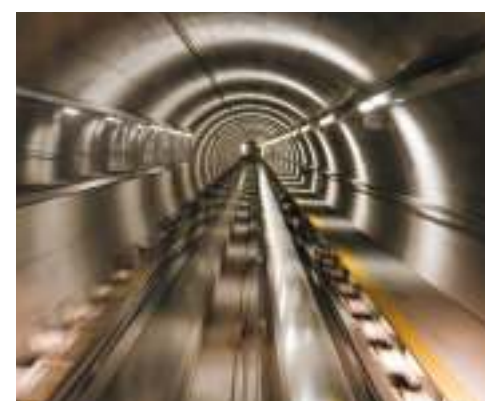

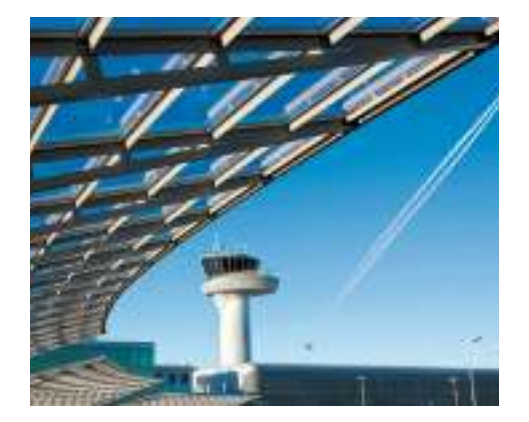

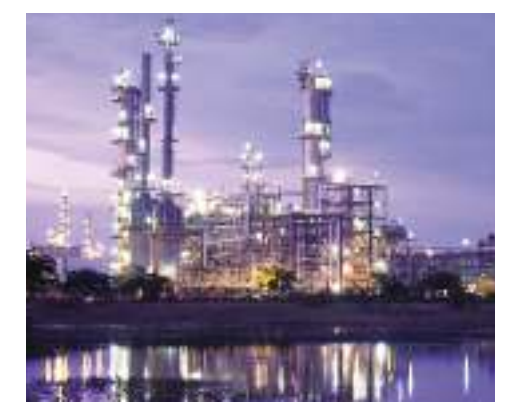

# **Новый подход к созданию электроустановок**

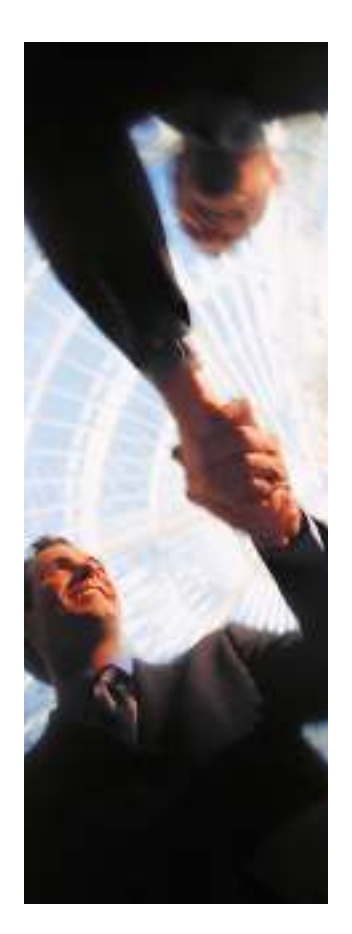

## Всестороннее предложение

Оборудование КРМ и фильтрации гармоник входит в комплексное предложение продуктов, полностью скоординированных для решения всех задач по распределению электроэнергии среднего и низкого напряжения.

Все эти продукты совместимы по механическим, электрическим и коммуникационным характеристикам.

Это позволяет оптимизировать электроустановку и сделать её более эффективной за счет:

- непрерывности электроснабжения;
- уменьшения потерь мощности;
- гарантированной возможности расширения;
- эффективного управления и контроля .

Таким образом, у Вас есть всё необходимое для создания оптимизированной электроустановки – надежной, расширяемой и соответствующей действующим стандартам.

## Инструменты для проектирования и конфигурирования электроустановок

Используя продукты Systeme Electric, Вы получаете полный набор инструментов для работы и настройки нашего оборудования в соответствии с действующими стандартами и общепринятой инженерной практикой . К таким инструментам относятся регулярно обновляемые технические описания и руководства, конфигурационное программное обеспечение и учебные курсы .

Поскольку каждая электроустановка уникальна, то универсального решения не существует. Многочисленные комбинации оборудования позволят Вам добиться полной персонализации технических решений.

Тем самым Вы сможете выразить свой творческий потенциал и подчеркнуть свой опыт в проектировании, разработке и эксплуатации электрооборудования.

Знания Systeme Electric, объединенные с Вашим опытом и творческим потенциалом, позволят Вам создавать оптимальные по составу, надежные и расширяемые установки, соответствующие действующим нормам.

5

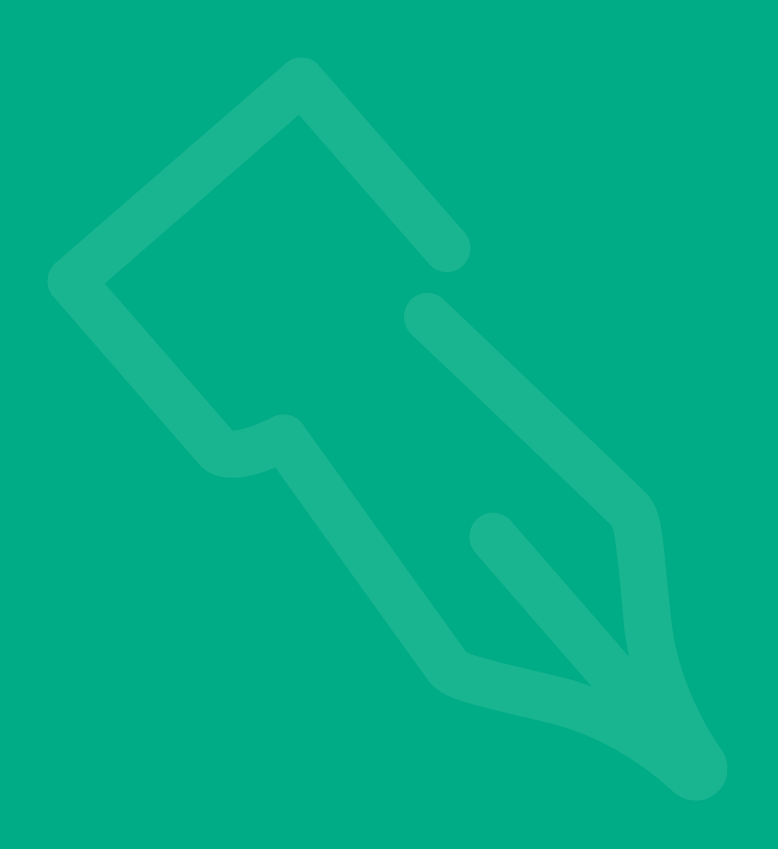

# <span id="page-8-0"></span>Руководство по коррекции коэффициента мощности

Содержание

### **[Зачем нужно компенсировать реактивную](#page-9-0)  [мощность?](#page-9-0)**

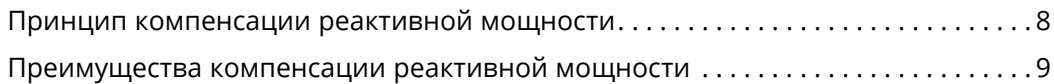

## **[Методика выбора компенсации](#page-11-0)**

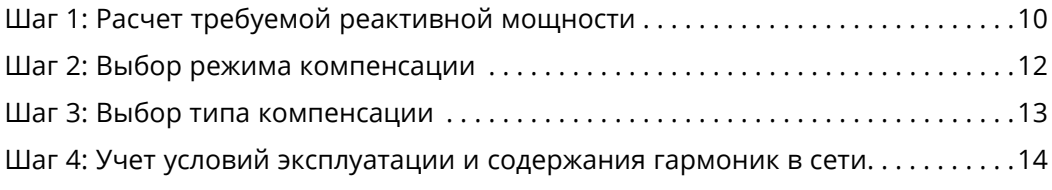

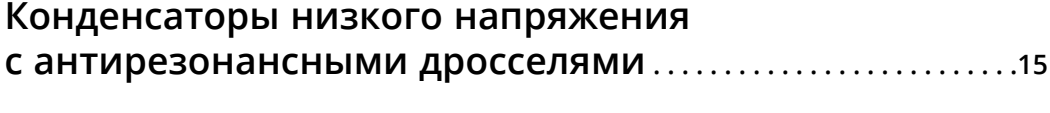

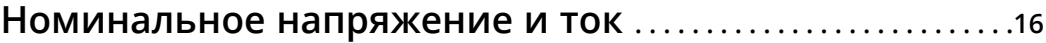

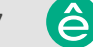

# <span id="page-9-0"></span>Зачем нужно компенсировать реактивную мощность?

Циркуляция реактивной энергии в распределительных цепях приводит к увеличению тока, что вызывает:

- перегрузку трансформаторов;
- перегрев силовых кабелей;
- дополнительные потери;
- сильное падение напряжения;
- увеличение энергопотребления и расходов на оплату электроэнергии;
- уменьшение распределяемой активной мошности.

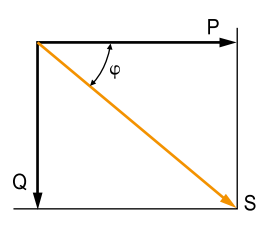

*В векторном представлении коэффициент мощности (P/S) равен cos*j

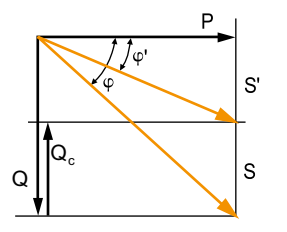

#### **Принцип компенсации реактивной мощности**

Во всех сетях переменного тока потребляется два вида мощности – активная и реактивная .

- **Активная мощность P** (кВт) это полезная мощность, потребляемая нагрузками, такими как электродвигатели, лампы, нагреватели, компьютеры и т. д. Она полностью переходит в механическую мощность (работу), тепло или свет.
- **Реактивная мощность Q** (кВАр) расходуется только на создание магнитных полей в сердечниках электрических машин, двигателей и трансформаторов.

Полная мощность S (кВА) является векторной суммой активной и реактивной мощности.

Циркуляция реактивной мощности в электрической сети приводит к серьезным последствиям в техническом и экономическом плане . Увеличение реактивной мощности при передаче одной и той же активной мощности Р означает увеличение полной мощности, а следовательно – возрастание протекающего тока . Активная энергия – это активная мощность, переданная за единицу времени (кВт•ч) . Реактивная энергия – это реактивная мощность, переданная за единицу времени (кВАр•ч).

В электрической сети реактивная энергия передается вместе с активной .

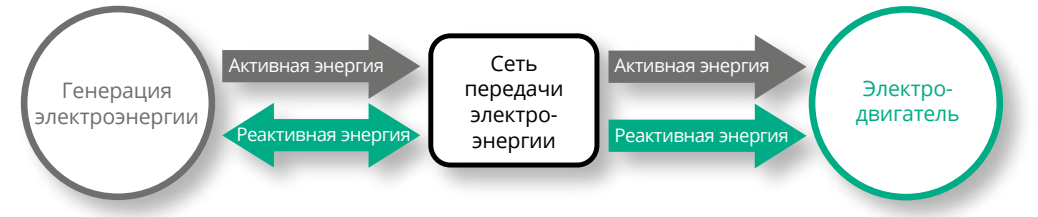

*Энергосбытовая компания поставляет реактивную энергию и выставляет счет за её потребление*

По этой причине можно получить большое преимущество, создав источник реактивной энергии на стороне нагрузки для предотвращения ненужной циркуляции энергии в сети . Эта операция называется **«коррекцией коэффициента мощности».** Она заключается в подключении конденсаторов, производящих реактивную энергию со знаком, противоположным знаку энергии, потребляемой нагрузками (такими, как электродвигатели).

На диаграмме слева видно, что в результате полная мощность S' уменьшается, а коэффициент мощности P/S' увеличивается .

Сети генерации и передачи электроэнергии частично разгружаются, потери мощности сокращаются, что приводит к увеличению пропускной способности линий электропередачи.

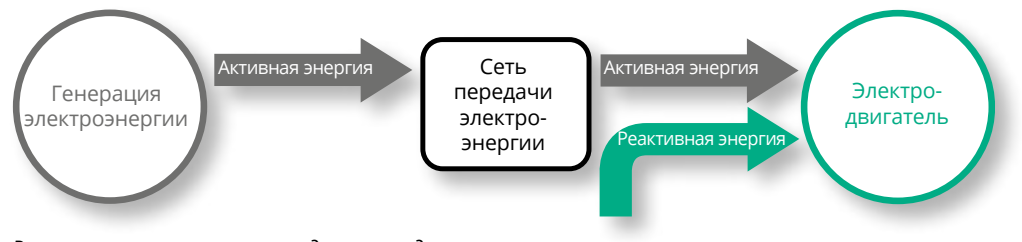

*Реактивная энергия производится конденсаторами. Энергосбытовая компания не выставляет счет за реактивную энергию.*

# <span id="page-10-0"></span>Зачем нужно компенсировать реактивную мощность?

Оптимизация коэффициента мощности (КМ) приносит ряд технических и экономических преимуществ.

#### **Преимущества компенсации реактивной мощности**

#### **Экономия на оплате электроэнергии**

- Отсутствие штрафов за потребление значительной реактивной мощности, сокращение потребления полной мощности.
- Сокращение потерь в сердечниках трансформаторов и проводниках электроустановки.

*Пример:*

*При КМ = 0,7 потери в трансформаторе номинальной мощностью 630 кВА составляли 6500 Вт.*

*После компенсации реактивной мощности был достигнут КМ = 0,98, а потери сократились до 3316 Вт, то есть на 49%.*

#### **Увеличение доступной мощности**

Высокий КМ способствует оптимизации электроустановки, позволяя более эффективно использовать её компоненты . При установке устройств КРМ на стороне низкого напряжения можно «разгрузить» трансформатор СН/НН и, таким образом, увеличить мощность, доступную на его вторичной обмотке.

В таблице ниже показано, как возрастает доступная мощность на выходе трансформатора при увеличении КМ с 0,7 до 1 .

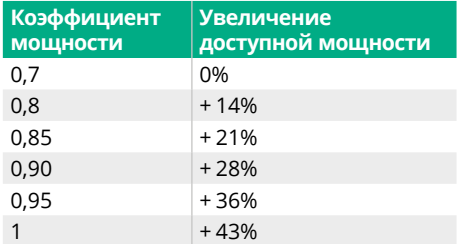

#### **Уменьшение размера установки**

Использование устройств КРМ позволяет уменьшить сечение проводников, так как при той же активной мощности установка будет потреблять меньший ток.

В таблице ниже приведены коэффициенты, на которые следует умножить сечение проводников при различных значениях КМ.

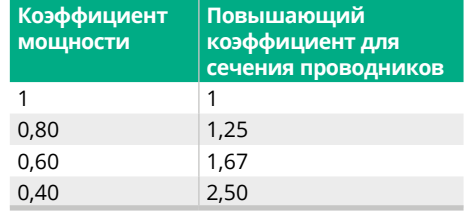

#### **Повышение стабильности напряжения в электроустановке**

Подключение конденсаторов позволяет стабилизировать напряжение на вышерасположенном участке цепи . Это предотвращает перегрузку сети и уменьшает содержание гармоник, благодаря чему Вам не придется завышать номинал электроустановки .

## <span id="page-11-0"></span>Методика выбора компенсации

Процесс выбора оборудования КРМ разбит на **четыре шага.**

- **Расчет требуемой реактивной энергии**
- **Выбор режима компенсации:**
	- централизованная для всей электроустановки;
	- посекционная для групп нагрузок;
	- индивидуальная для отдельных нагрузок, таких как крупные электродвигатели.
- **Выбор типа компенсации:**
	- нерегулируемая путем подключения конденсаторной батареи фиксированной емкости;
	- автоматическая путем включения различного количества ступеней регулирования для подачи требуемого количества реактивной энергии;
	- динамическая для компенсации сильно и быстро изменяющихся нагрузок .
- **Учет условий эксплуатации и содержания гармоник в сети**

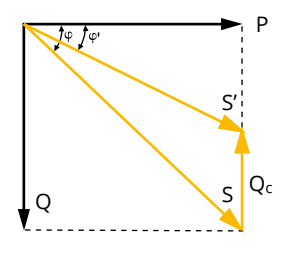

#### **Шаг 1: Расчет требуемой реактивной мощности**

Задача – определить реактивную мощность  $\mathsf{Q}_{\mathsf{c}}$  (кВАр), которую следует подать, чтобы обеспечить заданное увеличение коэффициента мощности соs<sub>Ф</sub> и уменьшение полной мощности S.

Для  $\varphi'$  <  $\varphi$ , мы получаем: cos $\varphi'$  > cos  $\varphi$  и tg $\varphi'$  < tg $\varphi$ .

Это показано на диаграмме .

Как видно из диаграммы, Q $_{\rm c}$  можно рассчитать по формуле Q $_{\rm c}$  = P  $\star$  (tg  $\scriptstyle\rm \phi$  - tg  $\scriptstyle\rm \phi$ ').

Qc = реактивная мощность конденсаторной батареи (кВАр) .

P = активная мощность нагрузки, кВт.

tg  $\varphi$  = отношение реактивной мощности к активной до компенсации.

tg  $\varphi'$  = отношение реактивной мощности к активной после компенсации.

Параметры  $\varphi$  и tg  $\varphi$  рассчитываются исходя из ежемесячного потребления активной и реактивной энергии (по счетам за электроэнергию) или измеряются непосредственно на электроустановке .

Определить реактивную мощность можно по следующим таблицам:

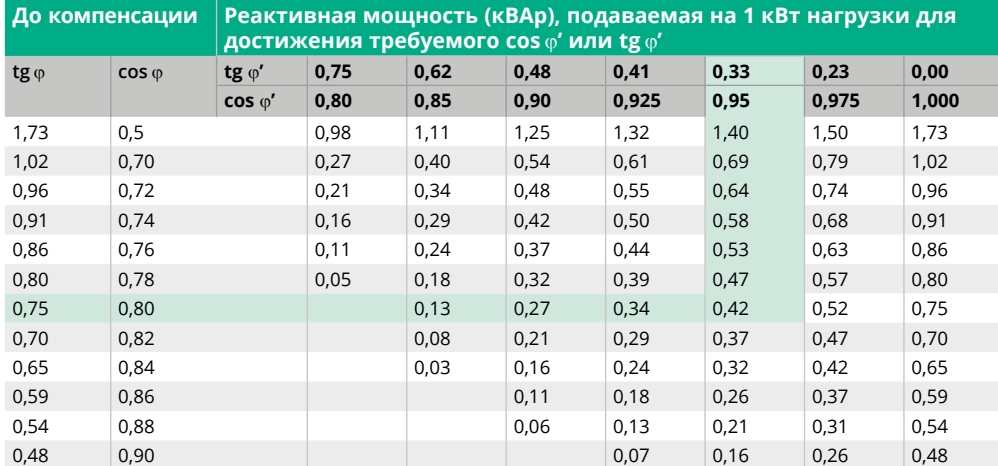

*Пример. Имеется электродвигатель мощностью 1000 кВт с cos*j*= 0,8 (tg*j*= 0,75).*

*Чтобы получить cos*j*= 0,95, необходимо установить конденсаторную батарею с реактивной мощностью, равной k x P, то есть: Qc = 0,42 x 1000 = 420 кВАр.*

# Методика выбора компенсации

#### **Расчет требуемой реактивной мощности: таблица выбора**

По таблице можно найти коэффициент в зависимости от cos <sub>Ф</sub> электроустановки до и после компенсации реактивной мощности . Умножив этот коэффициент на активную мощность, можно найти реактивную мощность устройства компенсации реактивной мощности.

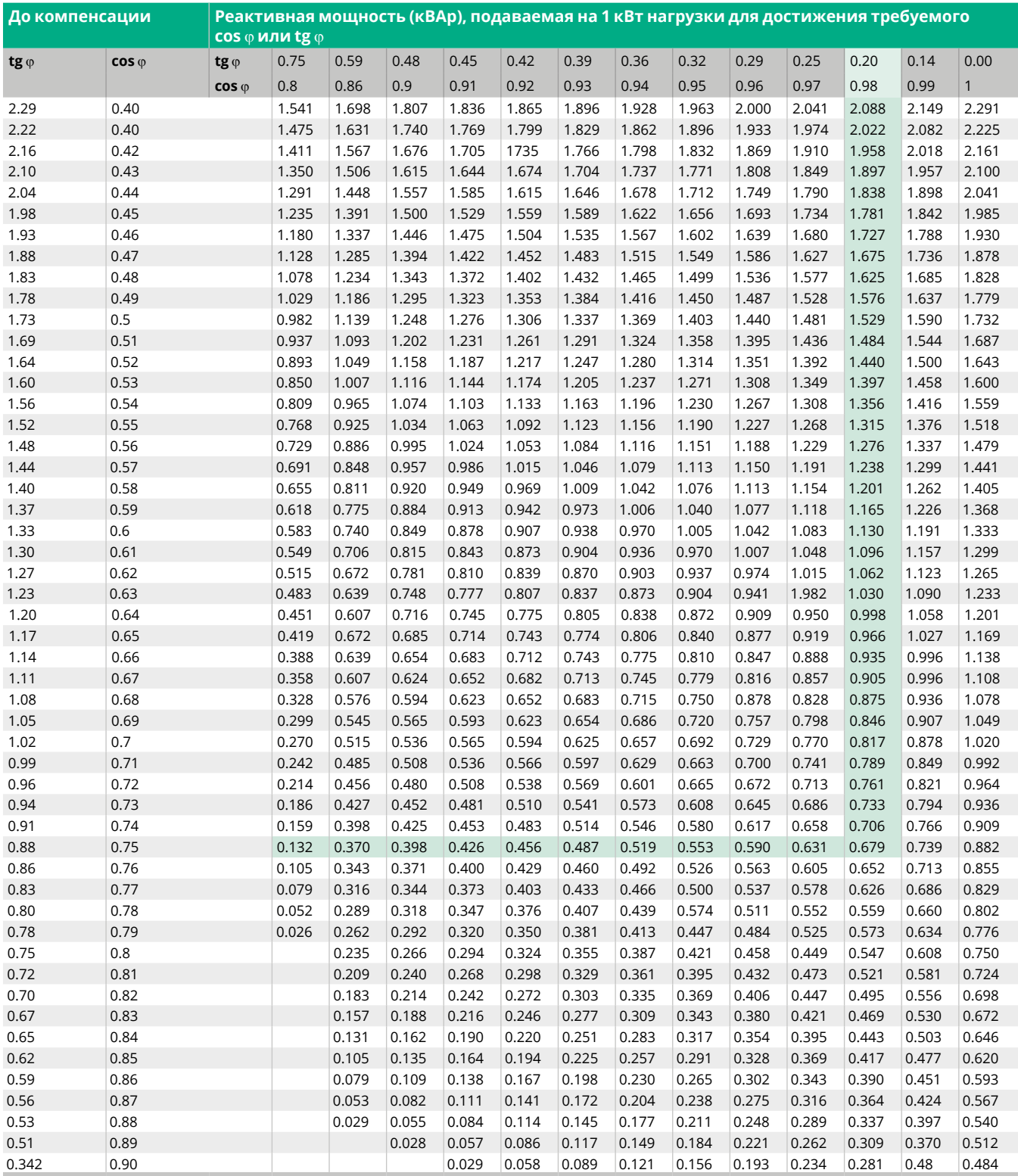

Â

# <span id="page-13-0"></span>Методика выбора компенсации

#### **Шаг 2: Выбор режима компенсации**

Расположение конденсаторов низкого напряжения в электроустановке определяет режим компенсации, который может быть централизованным (одна конденсаторная батарея на всю установку), посекционным (по батарее на группу нагрузок) или представлять собой комбинацию двух указанных выше способов . Теоретически, идеальной является компенсация, при которой в любой момент времени на требуемый уровень иерархии электроустановки подается требуемое количество реактивной энергии.

На практике выбор определяется техническими и экономическими соображениями.

Место подключения конденсаторных батарей к электрической сети определяется:

- общей задачей (избежать штрафов за подачу реактивной энергии в сторону силовых трансформаторов и кабелей, предотвратить скачки и провалы напряжения);
- режимом работы (постоянные и переменные нагрузки);
- предполагаемым влиянием конденсаторов на характеристики электросети;
- стоимостью установки .

#### **Централизованная компенсация**

Конденсаторная батарея подключена на вводе электроустановки и компенсирует реактивную энергию для всей электроустановки. Данная схема удобна для стабильного поддержания заданного коэффициента нагрузки .

#### **Посекционная (групповая) компенсация**

Конденсаторная батарея подключена к фидерам, питающим одну определенную секцию, которую следует компенсировать . Данная схема удобна для применения в крупных электроустановках, секции которых имеют разные коэффициенты нагрузки .

#### **Индивидуальная компенсация**

Конденсаторная батарея подключена непосредственно к вводным зажимам нагрузки (особенно - мощных электродвигателей). Данная схема хорошо подходит для случаев, когда полная мощность нагрузки велика по сравнению с номинальной . Это идеальное техническое решение, поскольку реактивная энергия генерируется в том же месте, где потребляется, и может регулироваться в соответствии с нагрузкой .

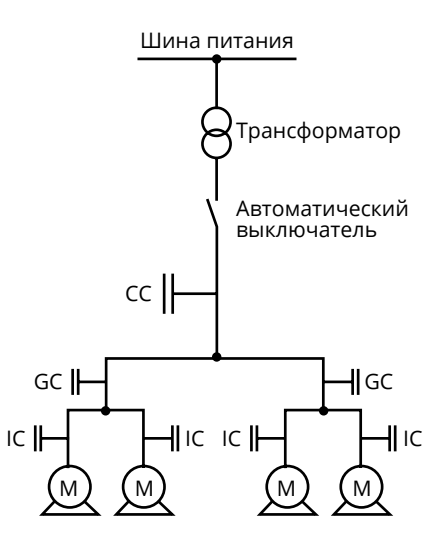

- CC: Централизованная компенсация
- GC: Посекционная (групповая) компенсация
- IC: Индивидуальная компенсация
- M: Нагрузка в виде электродвигателя

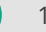

# <span id="page-14-0"></span>Методика выбора компенсации

#### **Шаг 3: Выбор типа компенсации**

В зависимости от требований к характеристикам оборудования и сложности управления, КРМ может быть следующих типов:

- нерегулируемой путем подключения конденсаторной батареи фиксированной емкости;
- автоматической путем включения различного количества ступеней регулирования для подачи требуемой реактивной энергии;
- динамической для компенсации быстро изменяющихся нагрузок .

#### **Нерегулируемая компенсация**

В схеме используется один или несколько конденсаторов, обеспечивающих постоянный уровень компенсации . Управление может быть:

- ручным: с помощью автоматического выключателя или выключателя нагрузки;
- полуавтоматическим: с помощью контактора;
- прямое подсоединение к нагрузке и включение/отключение вместе с ней .

Конденсаторы присоединяются:

- к вводным зажимам индуктивных нагрузок (в основном, электродвигателей);
- к шинам, питающим группы небольших электродвигателей или индуктивных нагрузок, для которых индивидуальная компенсация может быть довольно дорогостоящей;
- в случаях, когда коэффициент нагрузки должен быть постоянным .

#### **Автоматическая компенсация**

Данный тип компенсации предусматривает автоматическое поддержание заданного соѕф путем регулирования количества вырабатываемой реактивной энергии в соответствии с изменениями нагрузки . Оборудование КРМ устанавливается и подключается к тем местам электроустановки, где изменения активной и реактивной мощности относительно велики, например:

- к сборным шинам главного распределительного щита;
- к зажимам кабеля, питающего мощную нагрузку .

Нерегулируемая компенсация применяется там, где требуется компенсировать РМ, не превышающую 15% номинальной мощности трансформаторного источника питания . Если требуется компенсировать более 15%, рекомендуется устанавливать конденсаторную батарею с автоматическим регулированием.

Управление обычно осуществляется электронным устройством (контроллером реактивной мощности), которое отслеживает фактический КМ и выдает команды на подключение или отключение конденсаторов для достижения заданного КМ . Таким образом, реактивная энергия регулируется ступенчато . Кроме того, регулятор реактивной мощности выдает информацию о характеристиках электросети (амплитуда напряжения, уровень искажений, КМ, фактическая активная и реактивная мощность) и состоянии оборудования . В случае неисправности подаются аварийные сигналы. Подключение обычно обеспечивается контакторами. Для быстрой и частой коммутации конденсаторов при компенсации сильно изменяющихся нагрузок следует использовать полупроводниковые ключи.

#### **Динамическая компенсация**

Данный тип КРМ используется для предотвращения колебаний напряжения в сетях с изменяющимися нагрузками . Принцип динамической компенсации заключается в том, что вместе с нерегулируемой конденсаторной батареей используется электронный компенсатор реактивной мощности, обеспечивающий опережение или запаздывание реактивных токов относительно напряжения .

В результате получается быстродействующая изменяющаяся компенсация, хорошо подходящая для таких нагрузок, как лифты, дробилки, аппараты точечной сварки и т. д.

# <span id="page-15-0"></span>Методика выбора компенсации

Чтобы узнать больше о влиянии гармоник на электроустановки, см. Приложение на стр. 31.

#### **Шаг 4: Учет условий эксплуатации и содержания гармоник в сети**

Конденсаторы следует выбирать с учетом условий их эксплуатации на протяжении срока службы .

#### **Учет условий эксплуатации**

Условия эксплуатации оказывают значительное влияние на срок службы конденсаторов. Следует учитывать следующие параметры:

- температура окружающей среды (°C);
- ожидаемые повышенные токи, связанные с искажением формы напряжения, включая максимальное непрерывное перенапряжение;
- максимальное количество коммутационных операций в год;
- требуемый срок службы .

#### **Учет воздействия гармоник**

В зависимости от амплитуды гармоник в электросети применяются различные конфигурации устройств КРМ:

- **Стандартные конденсаторы:** при отсутствии значительных нелинейных нагрузок.
- Конденсаторы **повышенной стойкости:** при наличии незначительных нелинейных нагрузок . Номинальный ток конденсаторов должен быть увеличен, чтобы они могли выдерживать циркуляцию токов гармоник.
- Конденсаторы **повышенной стойкости с антирезонансными дросселями** применяются при наличии многочисленных нелинейных нагрузок . Дроссели необходимы для подавления циркуляции токов гармоник и предотвращения резонанса .
- **Фильтры высших гармоник:** в сетях с преобладанием нелинейных нагрузок, где требуется подавление гармоник . Обычно фильтры конструируются для конкретной электроустановки, исходя из результатов измерений на месте и компьютерной модели электросети.

#### **Выбор конденсатора**

Предлагаются исполнения с различным уровнем стойкости к неблагоприятным внешним факторам:

- **SystemeSet Can (тип ECO):** конденсаторы стандартной стойкости для стандартных условий эксплуатации при отсутствии значительных нелинейных нагрузок .
- **SystemeSet Can (тип C):** конденсаторы повышенной стойкости для сложных условий эксплуатации, в частности, с искажением напряжения или незначительными нелинейными нагрузками . Следует выбирать конденсаторы с увеличенным номинальным током, чтобы они могли выдерживать циркуляцию токов гармоник .
- **Конденсаторы с антирезонансными дросселями:** применяются при наличии многочисленных нелинейных нагрузок .

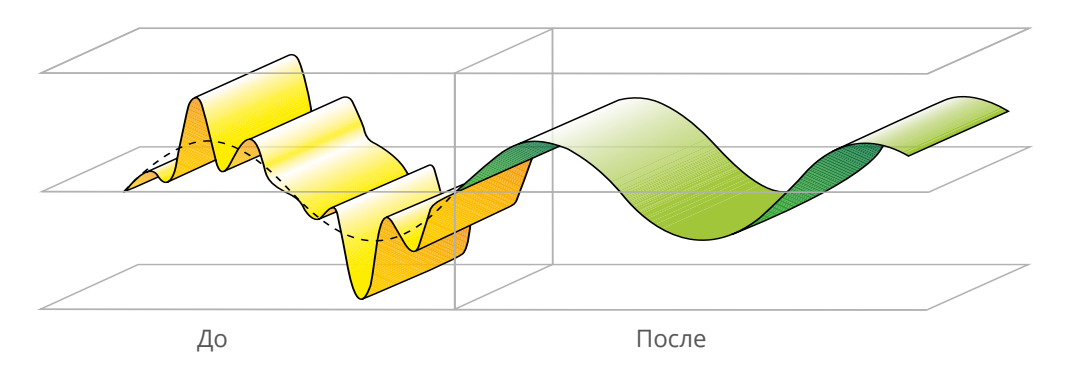

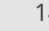

# <span id="page-16-0"></span>Конденсаторы низкого напряжения с антирезонансными дросселями

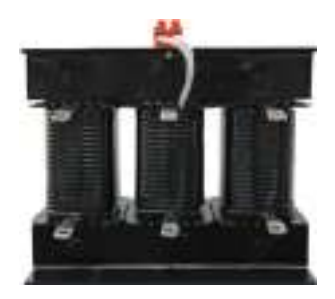

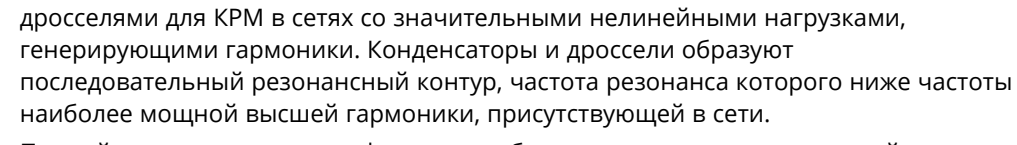

Конденсаторные батареи следует применять совместно с антирезонансными

По этой причине данная конфигурация обычно называется расстроенной конденсаторной батареей, а дроссели – антирезонансными .

Применение антирезонансных дросселей позволяет избежать гармонического резонанса и перегрузки конденсаторов, и помогает ограничить гармонические искажения в электросети.

Частота настройки обычно выражается относительной расстройкой (в%), коэффициентом частотной расстройки (кратным частоте сети) или указывается непосредственно в герцах.

Наиболее распространенные значения относительной расстройки: 7% и 14% (14% используется при высоком уровне напряжения третьей гармоники).

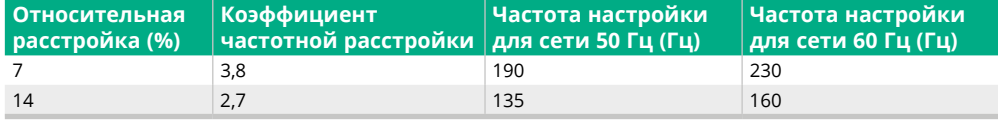

Выбор частоты настройки контура «дроссель-конденсатор» зависит от нескольких факторов:

- присутствия гармоник нулевой последовательности (3, 9, . . .);
- необходимости уменьшения уровня гармонических искажений;
- оптимизации компонентов конденсатора и дросселя;
- частоты настройки сглаживающего фильтра источника постоянного тока системы управления (если имеется).

Чтобы предотвратить появление помех для системы дистанционного управления, резонансная частота настройки дросселя должна быть меньше частоты настройки сглаживающего фильтра источника питания этой системы .

В установке с антирезонансным фильтром напряжение на конденсаторах выше номинального напряжения системы . В этом случае конденсаторы должны быть рассчитаны на повышенные диапазоны напряжения.

В зависимости от выбранной частоты настройки, часть токов гармоник будет поглощаться расстроенной конденсаторной батареей . В этом случае конденсаторы должны быть рассчитаны на увеличенные токи, являющиеся суммой токов основной и высших гармоник.

#### **Эффективная реактивная мощность**

На страницах, посвященных расстроенным конденсаторным батареям, в таблицах указана реактивная мощность (кВАр), генерируемая при использовании конденсаторов совместно с дросселями .

#### **Номинальное напряжение конденсатора**

Для работы в составе расстроеных батарей используются специальные конденсаторы . По сравнению со стандартными они отличаются увеличенными значениями параметров, таких как номинальное напряжение, допустимое повышенное напряжение и длительно выдерживаемый ток.

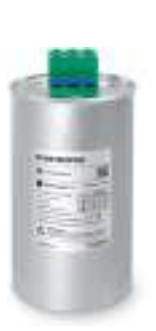

## <span id="page-17-0"></span>Номинальное напряжение и ток

Согласно стандарту **МЭК 60681-1, номинальное**   $H$ **апряжение** (U<sub>N</sub>) конденсатора определяется как допустимое непрерывное рабочее напряжение.

**Номинальный ток (IN) конденсатора** – это ток, протекающий через конденсатор, к выводам которого приложено номинальное напряжение (U<sub>N</sub>) неискаженной синусоидальной формы, и при котором генерируется точный уровень заданной реактивной мощности (кВАр) . Конденсаторы должны быть рассчитаны на непрерывную работу при токе, среднеквадратичное значение которого составляет  $1, 3 \times I_N$ .

Для работы при изменяющемся напряжении сети конденсаторы должны выдерживать повышенные напряжения, действующие в течение определенного интервала времени . Например, чтобы соответствовать стандарту, конденсаторы должны выдерживать напряжение 1,1 х  $U_N$  в течение 8 часов в сутки.

Конденсаторы серии **SystemeSet Can** предназначены для работы в промышленных сетях . Они прошли интенсивные испытания, подтвердившие их полную безопасность . Благодаря усиленной конструкции их можно использовать в сетях с колебаниями напряжения и сильными электрическими помехами . Конденсаторы подбираются по номинальному напряжению, соответствующему напряжению сети . В зависимости от уровня ожидаемых помех предусмотрены исполнения силовых конденсаторов для наиболее сложных условий эксплуатации (SystemeSet Can) .

Для совместного использования с антирезонансными дросселями следует выбирать конденсаторы **SystemeSet Can** с номинальным напряжением выше рабочего напряжения сети (U<sub>s</sub>). В установках с антирезонансными дросселями напряжение на конденсаторе выше рабочего напряжения сети (U<sub>s</sub>).

В таблице ниже указано рекомендованное номинальное напряжение конденсаторов, используемых в антирезонансных фильтрах, для различного рабочего напряжения сети.

При этих значениях обеспечивается безопасная работа в наиболее сложных условиях.

Могут использоваться и другие значения, но при условии детального анализа в каждом конкурентном случае.

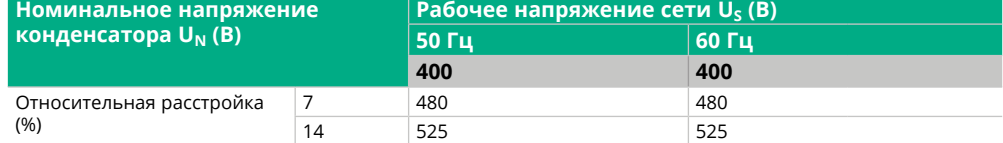

# <span id="page-18-0"></span>Конденсаторы низкого напряжения

Содержание

## **[SystemeSet Can](#page-19-0)**

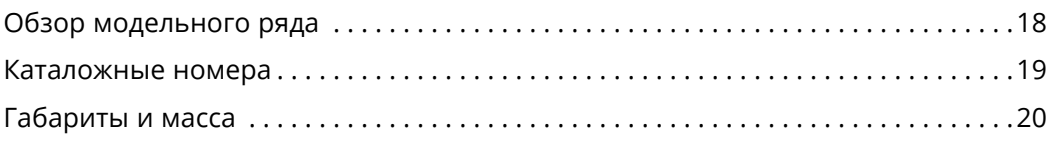

## **[Решения для сетей с содержанием](#page-22-0)  [высших гармоник](#page-22-0)**

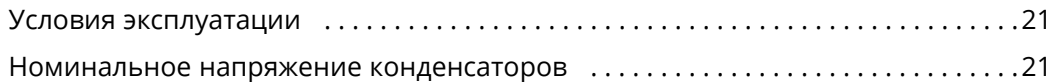

## **[Конденсатор + антирезонасный дроссель +](#page-23-0)  [контактор + автоматический выключатель](#page-23-0)**

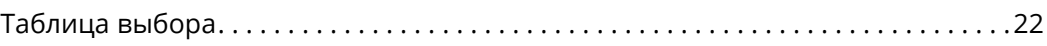

ê

<span id="page-19-0"></span>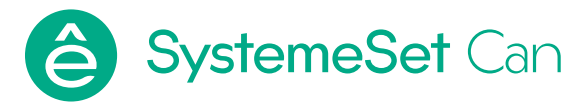

#### **Обзор модельного ряда**

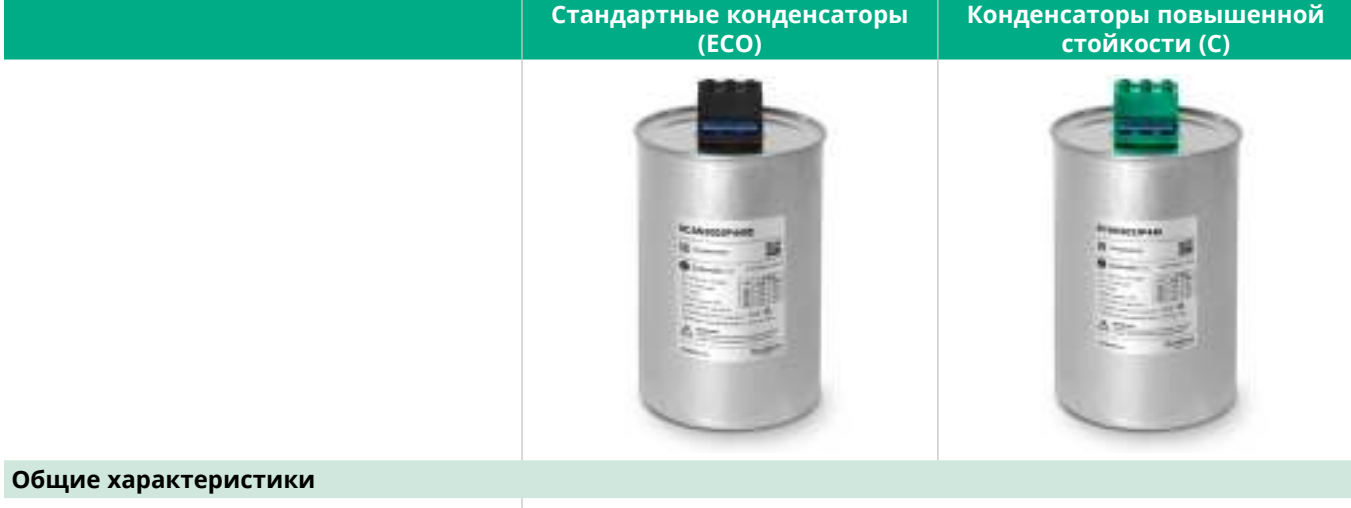

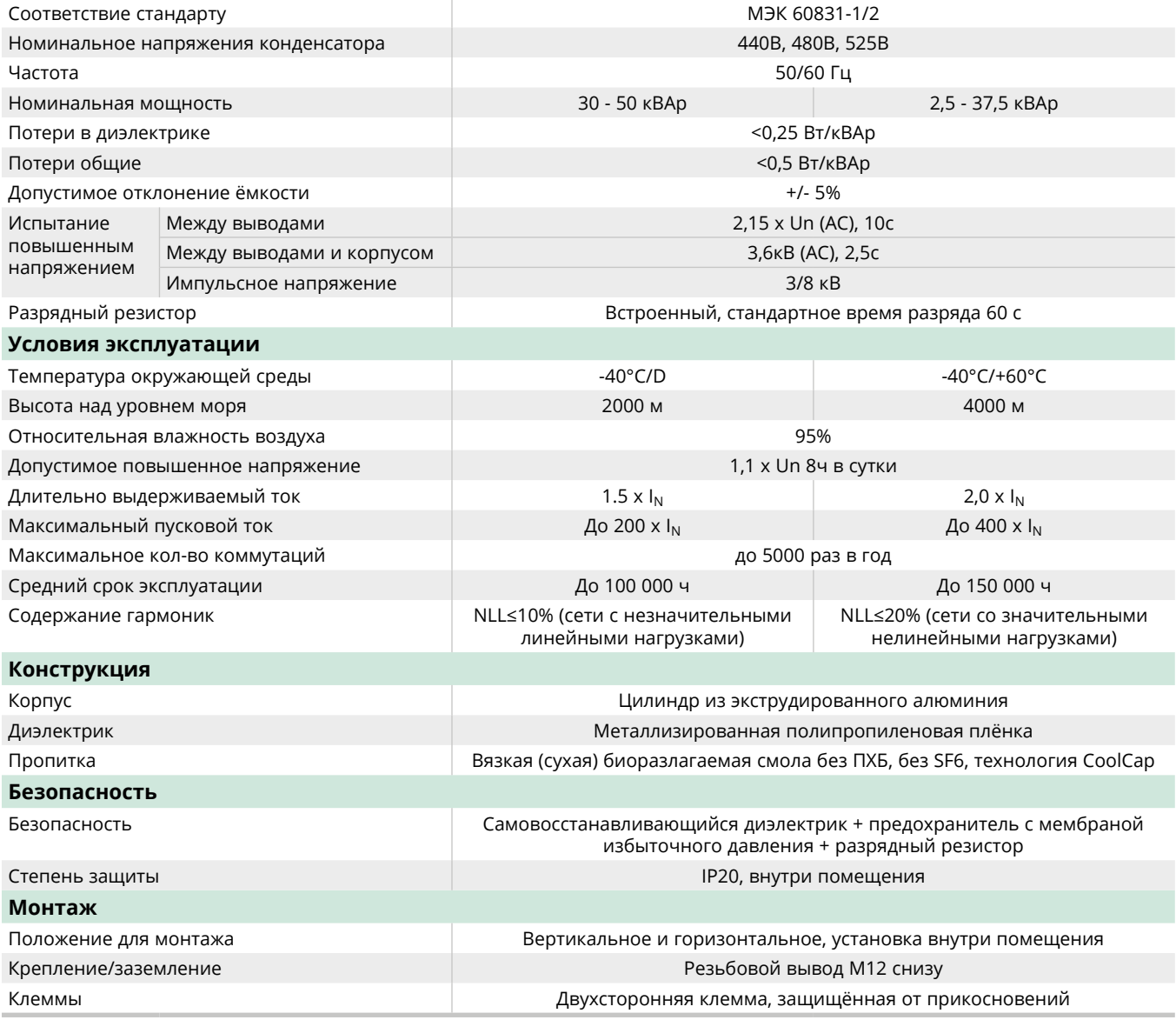

ê

<span id="page-20-0"></span>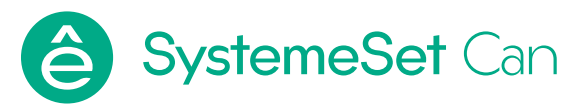

## **Каталожные номера**

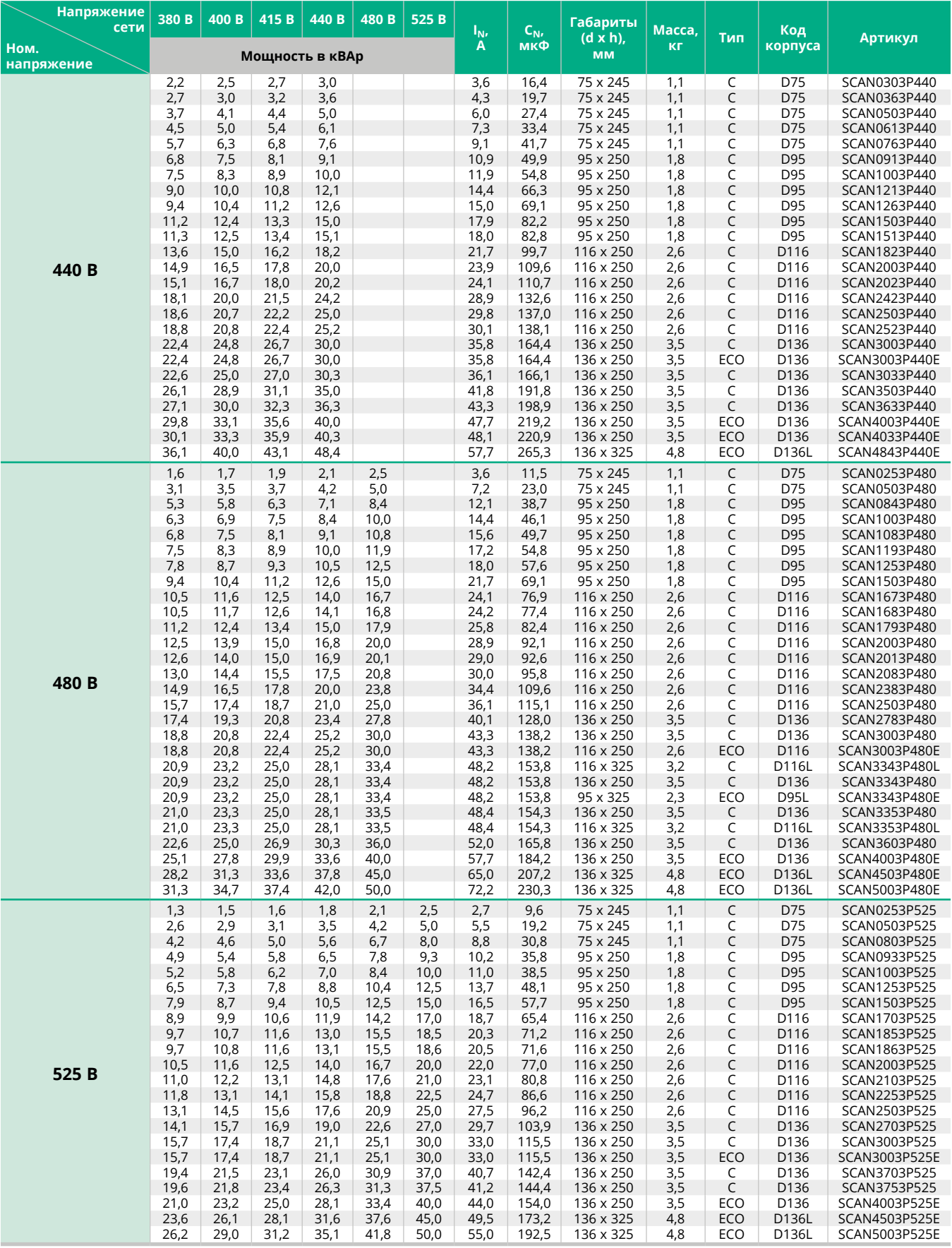

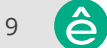

<span id="page-21-0"></span>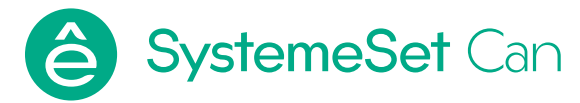

### **Габариты и масса**

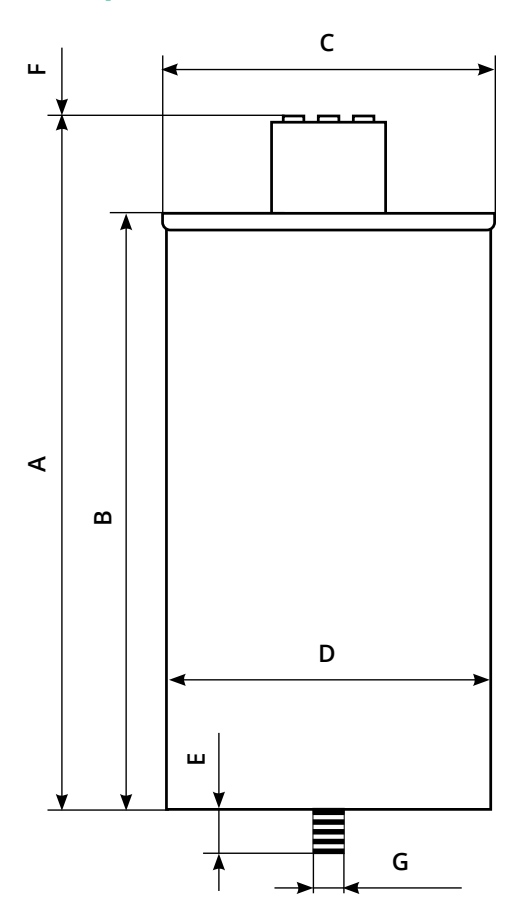

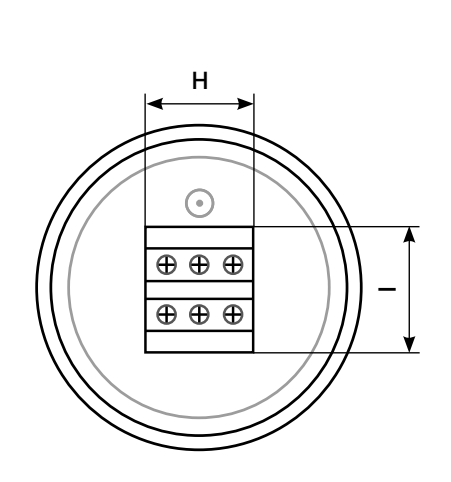

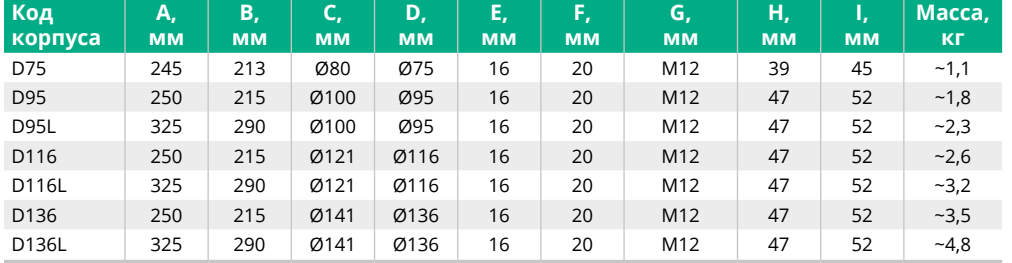

ê

# <span id="page-22-0"></span>Решения для сетей с содержанием высших гармоник

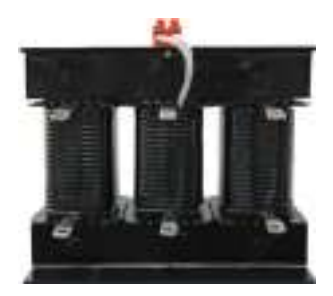

#### **Условия эксплуатации**

#### **SystemeSet Can (ECO) + антирезонансный дроссель + контактор + автоматический выключатель**

- Сети с незначительными нелинейными нагрузками
- Незначительные искажения напряжения
- Количество циклов коммутаций до 5000 раз в год

#### **SystemeSet Can (C) + антирезонансный дроссель + контактор + автоматический выключатель**

- Сети со значительными нелинейными нагрузками
- Значительные искажения напряжения
- Количество циклов коммутаций до 5000 раз в год

#### **Номинальное напряжение конденсаторов**

При работе совместно с антирезонансным дросселем напряжение на конденсаторах превышает рабочее напряжение сети (U<sub>s</sub>). Следовательно, конденсаторы должны быть рассчитаны на более высокое напряжение .

В зависимости от выбранной частоты настройки часть гармоник тока поглощается расстроенной конденсаторной батареей . Следовательно, конденсаторы должны быть рассчитаны на более высокие токи, являющиеся суммой основной и высших гармоник.

В таблице ниже указано номинальное напряжение конденсаторов в зависимости от напряжения сети и относительной расстройки .

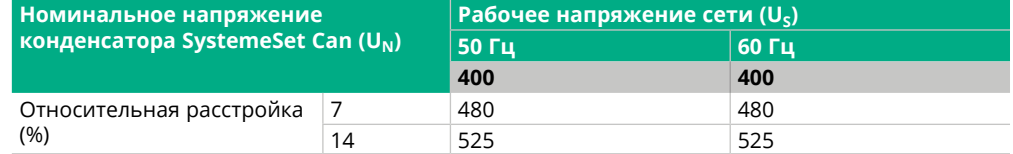

Данные значения гарантируют стабильную и безопасную работу в самых тяжелых рабочих условиях . Менее консервативные значения напряжения могут быть выбраны только после детального анализа электроустановки .

В таблицах на последующих страницах указана эффективная реактивная мощность (кВАр), генерируемая при использовании конденсаторов совместно с дросселями .

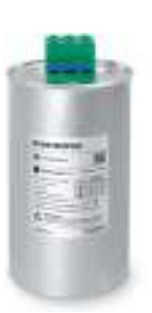

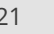

# <span id="page-23-0"></span>Конденсатор + антирезонасный дроссель + контактор + автоматический выключатель

## **Таблица выбора**

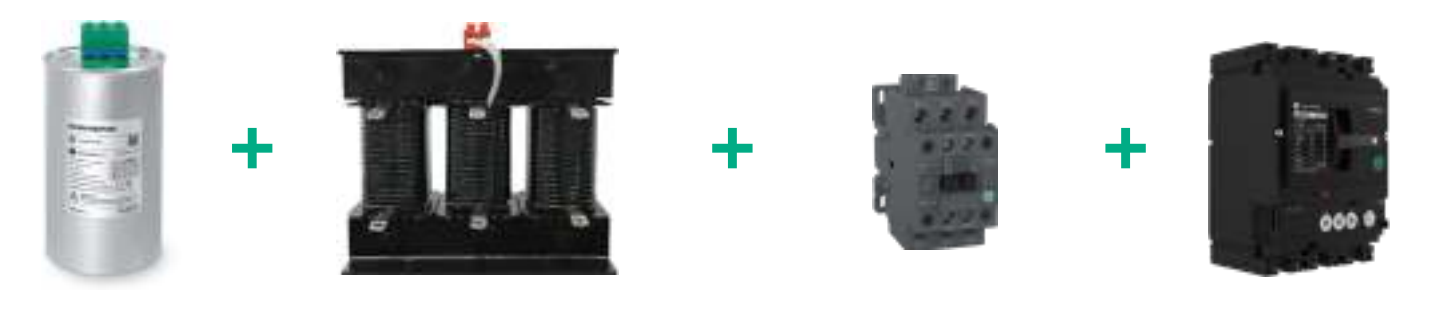

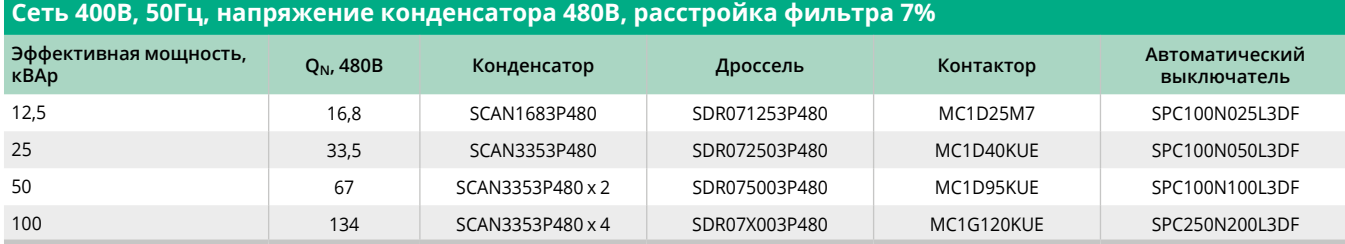

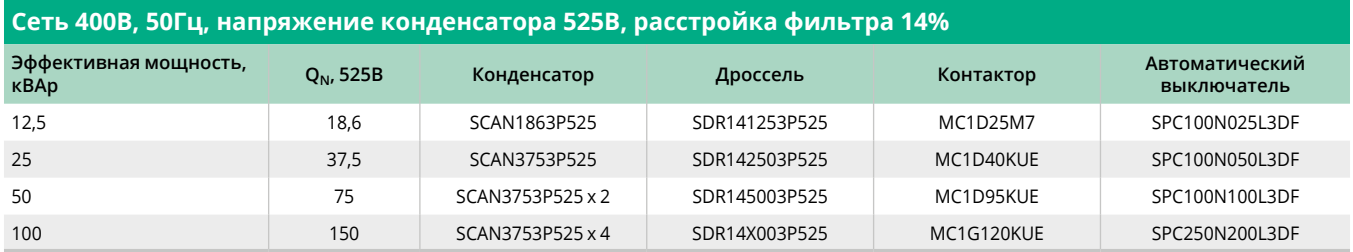

# <span id="page-24-0"></span>Антирезонансные дроссели

Содержание

## **SystemeSet DR**

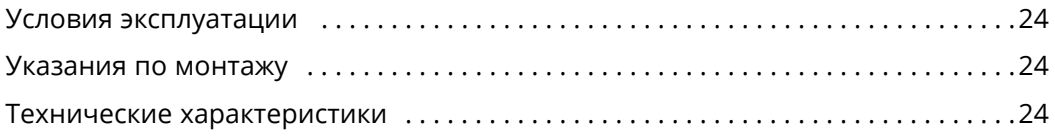

 $\bigoplus$ 

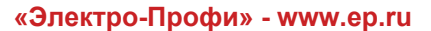

<span id="page-25-0"></span>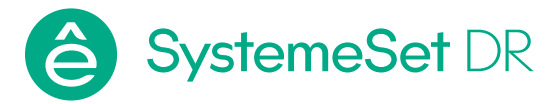

Дроссели предотвращают резонансное усиление гармоник в сети и тем самым защищают конденсаторы от перегрузки.

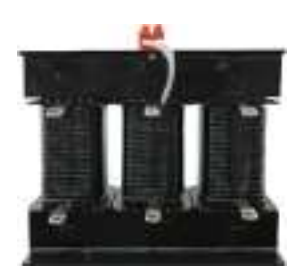

*Антирезонансные дроссели*

#### **Условия эксплуатации**

- Исполнение: для внутренней установки .
- Температура хранения: от -25 до +45 °С .
- Рабочий диапазон относительной влажности воздуха: 20-80% .
- Стойкость к солевому туману: 48 часов (для дросселей на 400 В, 50 Гц)
- Рабочая температура:
	- при высоте над уровнем моря ≤ 1 000 м: мин. = 0 °С, макс. = 125 °С, макс. среднегодовая температура = 40 °C, макс . среднесуточная температура = 85 °C;
	- при высоте над уровнем моря: ≤ 2 000 м: мин. = 0 °С, макс. = 120 °С, макс. среднегодовая температура = 35 °С, макс. среднесуточная температура = 80 °С

#### **Указания по монтажу**

- Необходима принудительная вентиляция .
- Для лучшего охлаждения антирезонансный дроссель следует установить так, чтобы его обмотки располагались вертикально.

Поскольку антирезонансные дроссели оборудованы защитой от перегрева, то для отключения ступени устройства КРМ в случае перегрева следует использовать размыкающий сухой контакт.

#### **Технические характеристики**

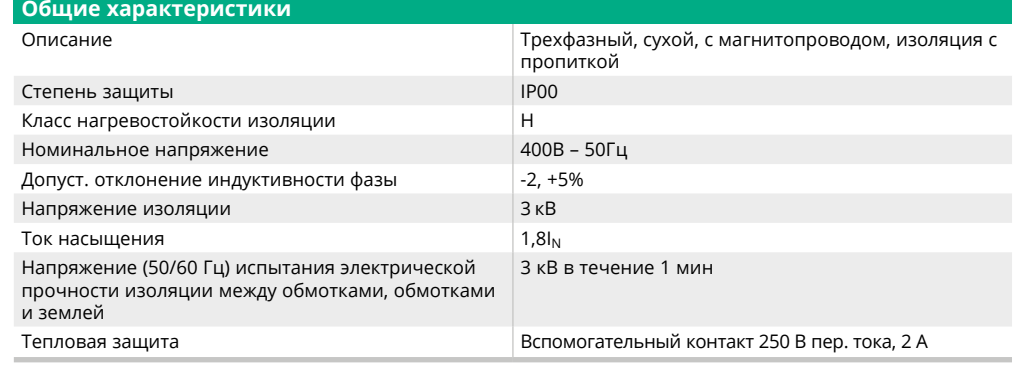

Определим рабочий ток (l<sub>s</sub>), как ток, потребляемый системой из конденсатора с антирезонансным дросселем, в случае, когда приложенное синусоидальное напряжение равно рабочему напряжению сети (U<sub>s</sub>).

 $I_S = Q (kBAp) / (\sqrt{3} \times U_S)$ 

Для безопасной работы антирезонансного дросселя в реальных условиях он должен выдерживать длительно допустимый ток (I<sub>длит.доп.</sub>) с учётом гармоник тока и колебаний напряжения .

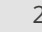

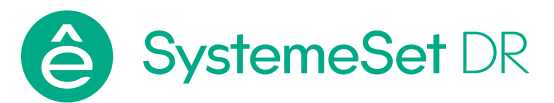

В таблице ниже указана величина гармоник тока (в процентах), соответствующая различным коэффициентам частотной расстройки.

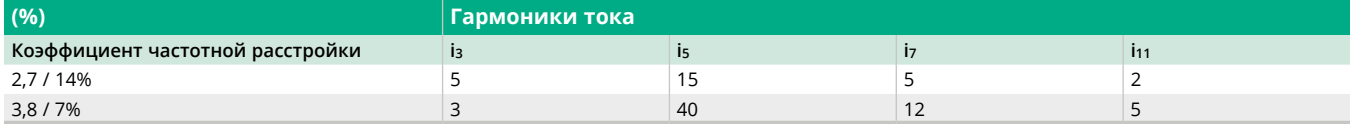

Чтобы обеспечить возможность длительной работы на повышенном напряжении (до 1.1 x U<sub>s</sub>), допустимый ток следует увеличить в 1,1 раза. Значения длительно допустимого тока (I<sub>длит.доп.</sub>) указаны в таблице ниже.

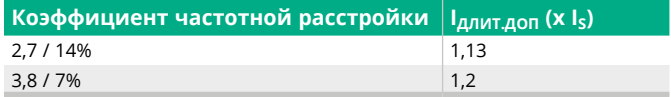

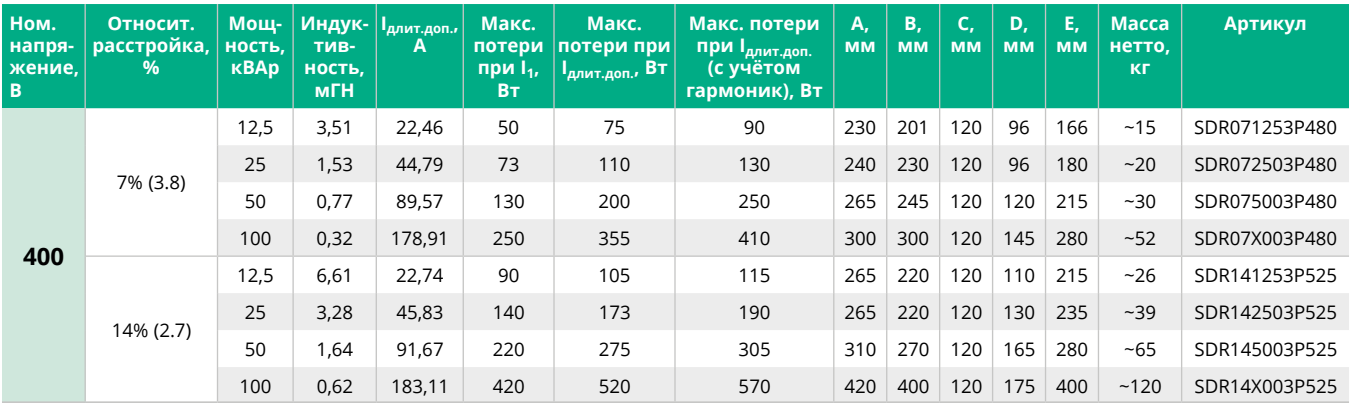

*Примечание:*

*1. При выборе мощности конденсаторной батареи, руководствуйтесь максимальными критериями IДЛИТ.ДОП. (Вт) (определение размера шкафа и расчет вентиляции).*

*2. Значения, указанные выше в таблице, являются максимально – предельными.*

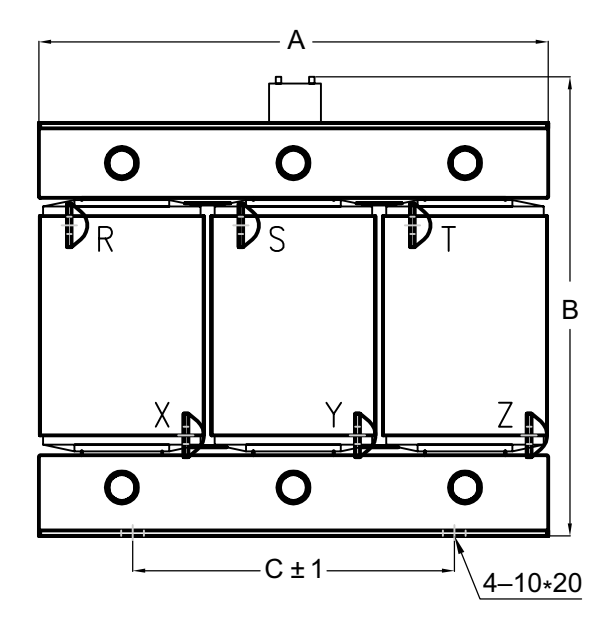

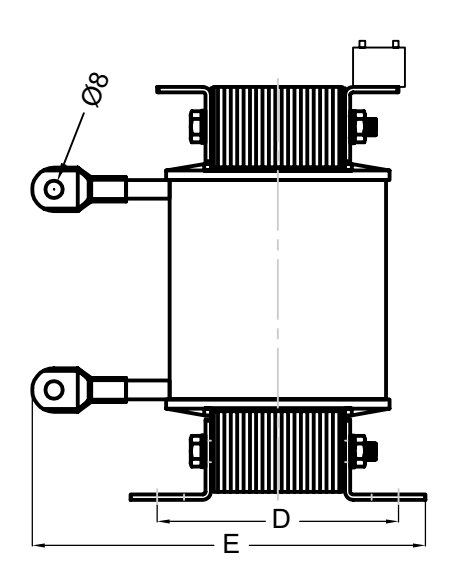

ê

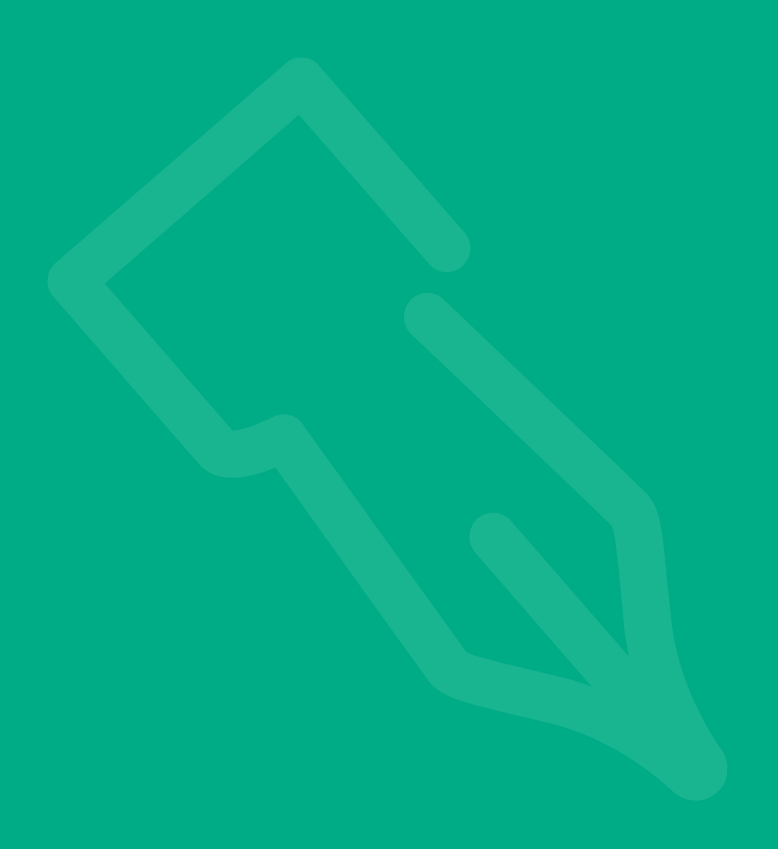

# <span id="page-28-0"></span>Контроллеры коэффициента мощности

Содержание

## **[SystemeSet PFC](#page-29-0)**

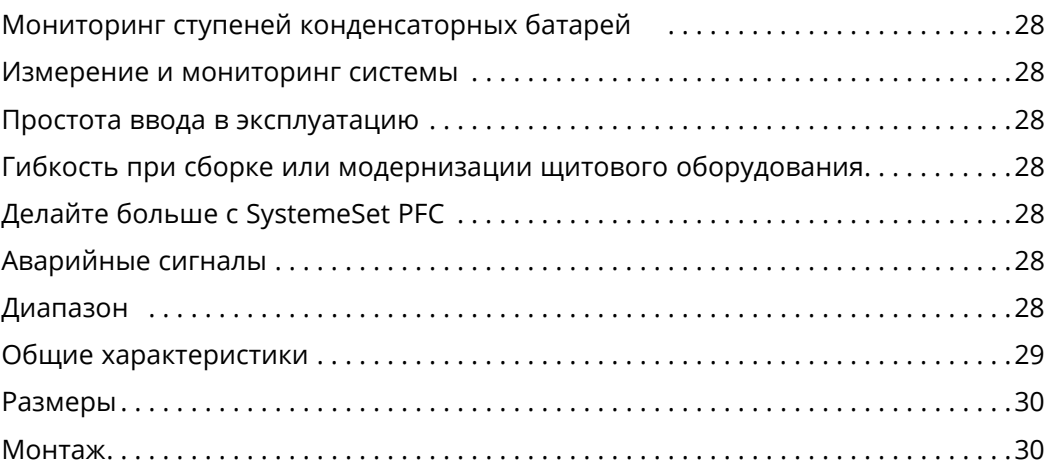

é

<span id="page-29-0"></span>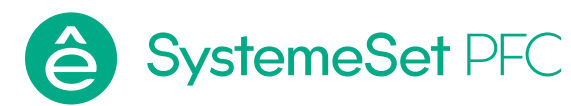

SystemeSet PFC обладают всеми функциями, которые потребуются вам для простой и эффективной работы вашего оборудования компенсации реактивной мощности и поддержания стабильного коэффициента мощности . Это простое и интеллектуальное реле, которое измеряет, отслеживает и управляет реактивной энергией . Простота ввода в эксплуатацию, обнаружение и определение размера ступени отличают его от других продуктов на рынке.

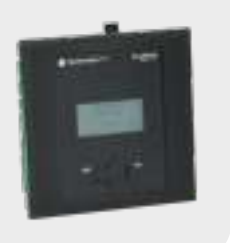

#### **Мониторинг ступеней конденсаторных батарей**

- Мониторинг всех подключенных ступеней конденсаторов.
- Отображение мощности подключенных ступеней в реальном времени в кВАр .
- Отображение остаточной емкости ступеней в % от номинальной мощности ступени после установки.
- Отображение остаточной мощности ступеней в кВАр с момента установки .
- Количество переключений каждой подключенной ступени.

#### **Измерение и мониторинг системы**

- Измерение, отображение и выдача сигналов тревоги для THD(и) и спектров THD(и) с 3 по 19.
- Замер значения DQ количества кВАр, требуемого для достижения целевого коэффициента мощности.
- Текущая температура шкафа и максимальная зарегистрированная температура.
- Параметры системы напряжение, сила тока, активная, реактивная и полная мощность.
- Большой ЖК-дисплей для мониторинга действительного состояния ступени и других параметров.

#### **Простота ввода в эксплуатацию**

- Автоматическая инициализация и автоматическое обнаружение ступеней в целях автоматического ввода в эксплуатацию .
- Автоматическая корректировка подключения контроллера – корректировка подключения вводов напряжения и силы тока.
- Совместимость с вторичными обмотками трансформатора тока на 1 A или 5 A .

#### **Гибкость при сборке или модернизации щитового оборудования**

- Нет ограничений последовательности ступеней, как в традиционных контроллерах .
- Доступна любая последовательность ступеней с автоматическим обнаружением.
- Программирование не требуется .
- Легкая замена неисправного конденсатора на конденсатор другой мощности.
- Простой и быстрый монтаж и подключение .
- Порт RS485 и протокол Modbus во всех моделях устройства.
- Бесшовное подключение к программному обеспечению и шлюзам Systeme Electric.

### **Делайте больше с SystemeSet PFC**

- Программируемые сигналы тревоги с журналом на последние 10 аварийных сигналов.
- Подходит для работы со средним напряжением.
- Подходит для работы по 4 квадрантам .
- Управление с двойным коэффициентом мощности через дискретные входы или обнаружение экспорта мощности.
- Выделенные реле управления вентилятором и сигналом тревоги.
- Расширенное экспертное меню программирования для конфигурирования контроллера нужным вам способом.
- Новый алгоритм управления, разработанный для снижения количества операций переключения и быстрого достижения целевого коэффициента мощности.

#### **Аварийные сигналы**

- Неисправность ступени .
- Конфигурируемый сигнал тревоги при понижении мощности ступени.
- Сигнал тревоги предельного значения THDu .
- Сигнал тревоги температуры .
- Автоматическая корректировка путем отключения ступеней в случае появления сигнала тревоги THDu, сигнала тревоги по температуре и сигнала тревоги по предельной перегрузке.
- Сигнал тревоги недостаточной компенсации .
- Сигнал тревоги пониженного/повышенного напряжения .
- Сигнал тревоги низкой/высокой силы тока .
- Сигнал тревоги предела перегрузки . **•** Сигнал тревоги нестабильности
- регулирования .
- Максимальные предельные эксплуатационные значения – время и число переключений.

#### **Диапазон**

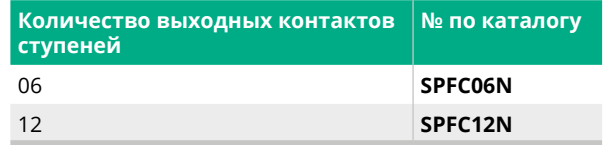

<span id="page-30-0"></span>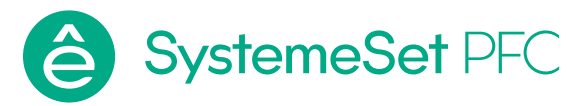

### **Общие характеристики**

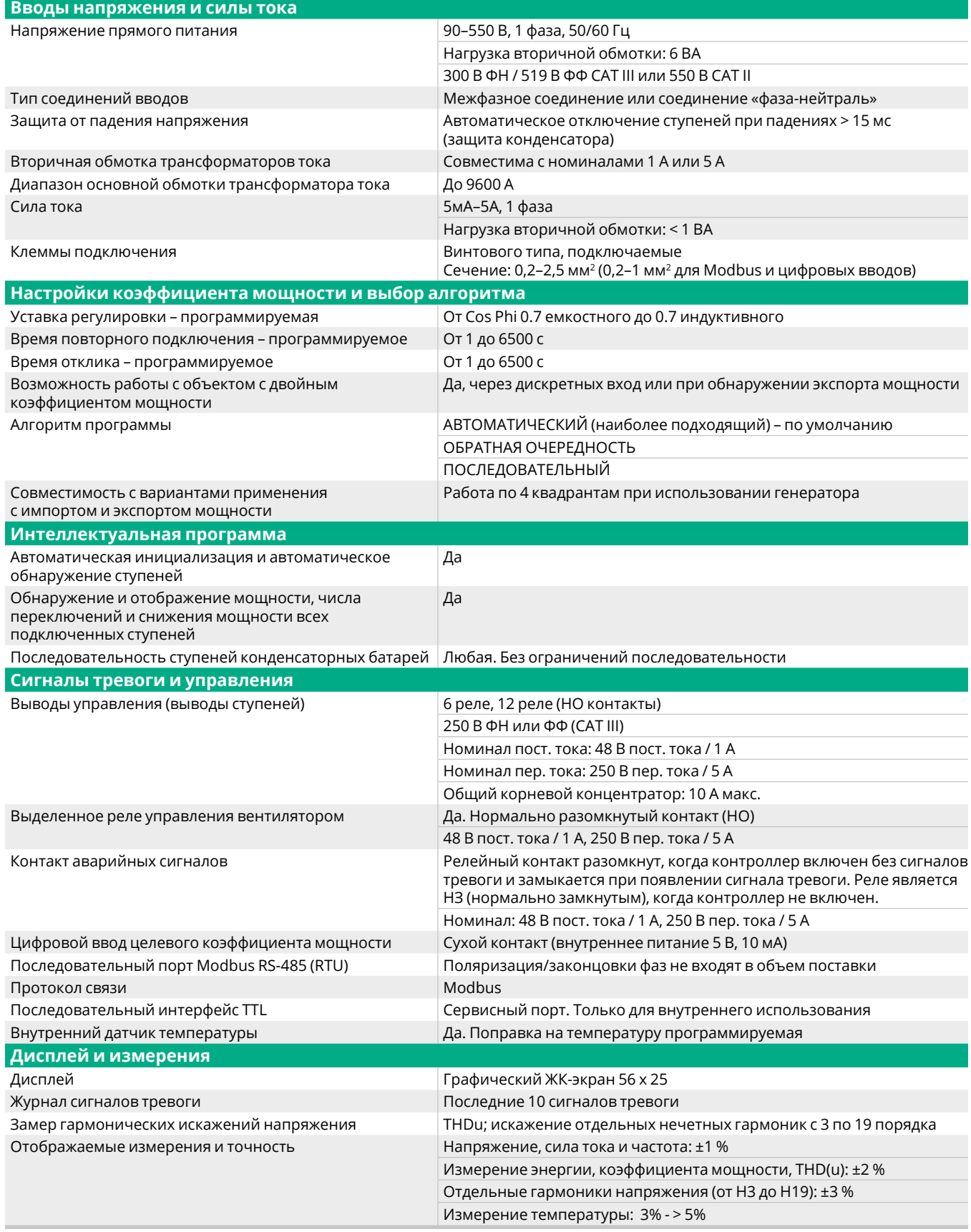

 $\bigoplus$ 

<span id="page-31-0"></span>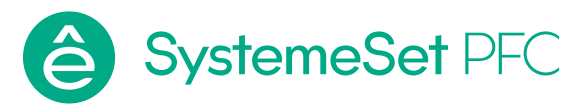

#### **Общие характеристики (продолжение)**

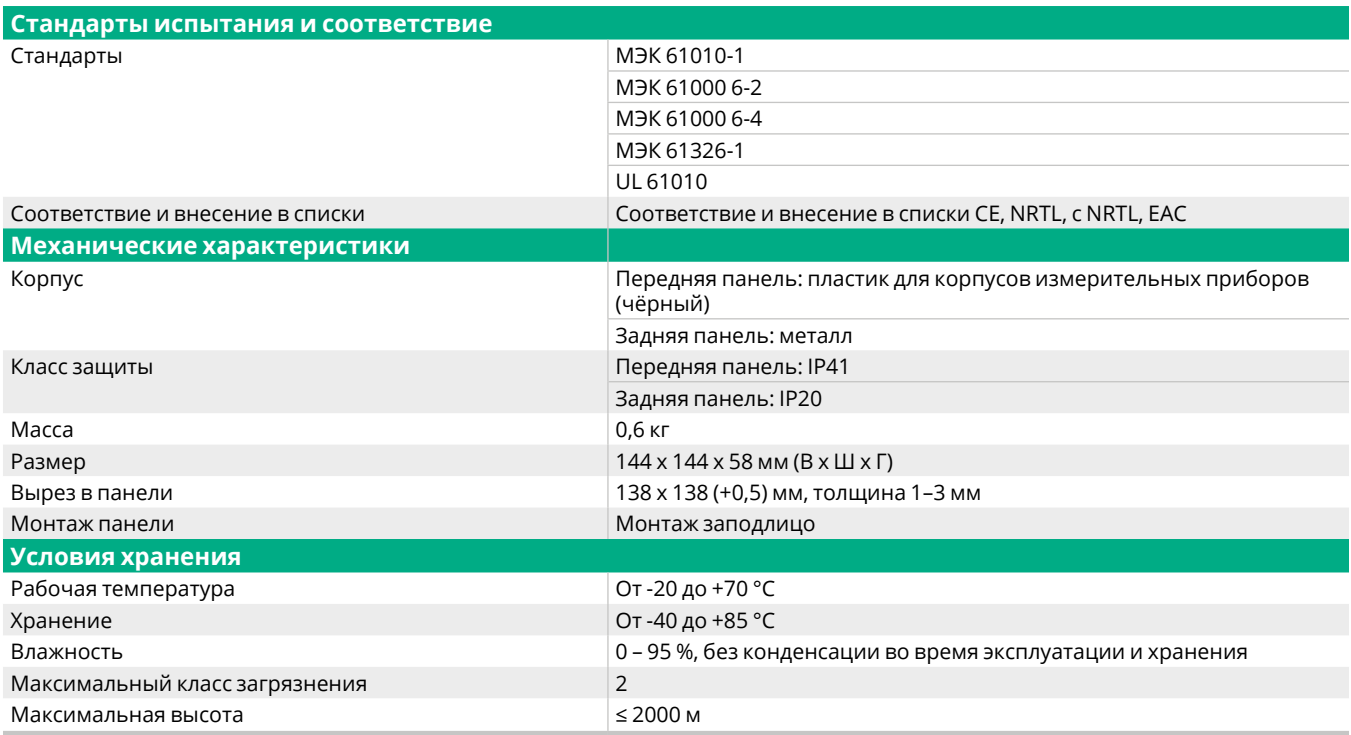

47

12

#### Размеры (мм) и поставление монтаж (мм)

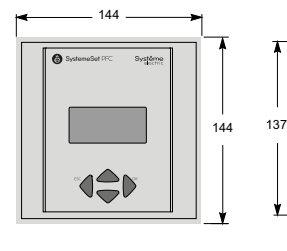

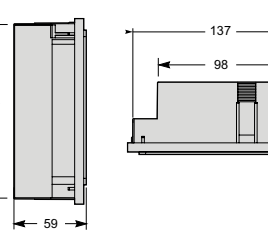

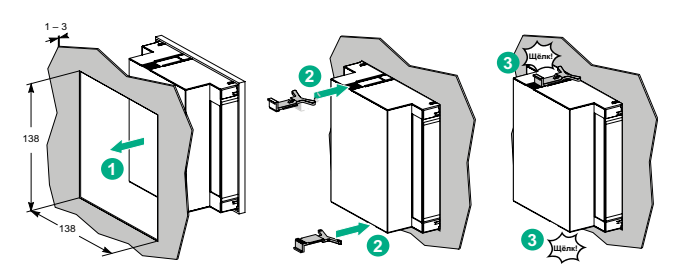

**Фаза-нейтраль с трансформаторами напряжения (3PH4W)**

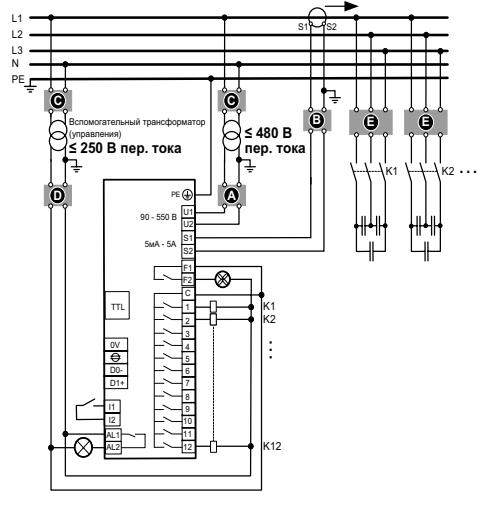

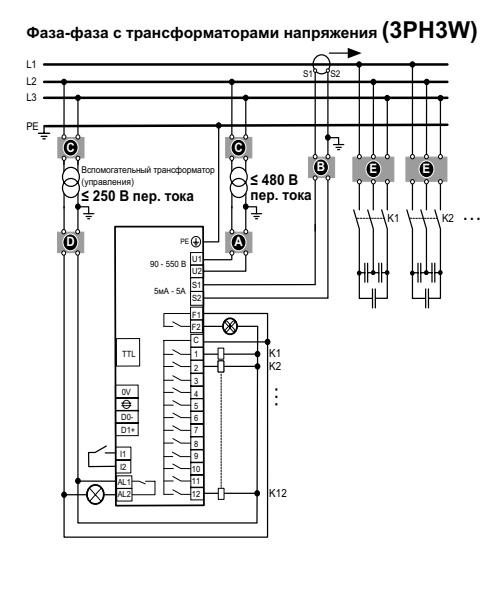

- **А** Защита оборудования выше по цепи
- Вход напряжения: выключатели или
- предохранители ном . 2 А **B** Блок закорачивания трансформатора тока
- **C** Основные предохранители и выключатель
- трансформатора напряжения **D** Выходные реле: выключатели или

предохранители ном. 10 A (макс .) (применимо только для использования с трансформаторами

напряжения) **E** Основные предохранители или выключатели конденсатора

# <span id="page-32-0"></span>Приложение

## Содержание

## **[Коэффициент мощности наиболее](#page-33-0)  [распространенных принимающих устройств](#page-33-0)**

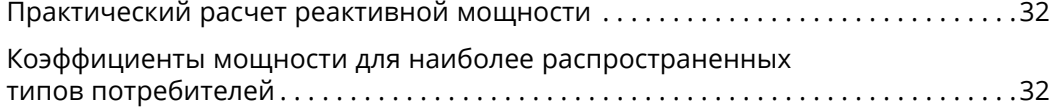

## **[Когда следует применять нерегулируемую](#page-34-0)  [компенсацию реактивной мощности?](#page-34-0)**

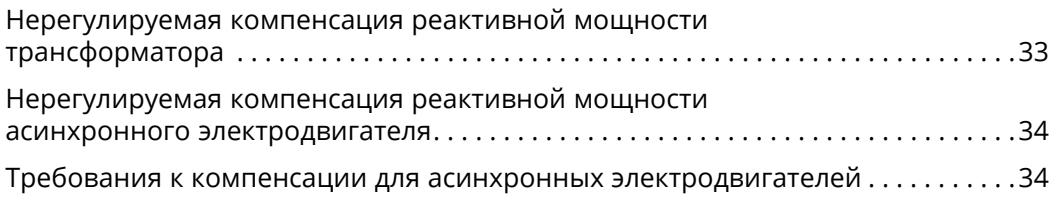

## **[Автоматическая компенсация: советы по монтажу](#page-36-0)**

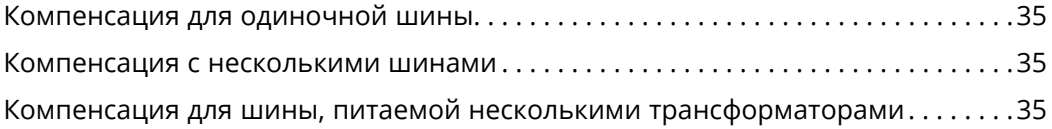

## **[Система управления](#page-37-0)**

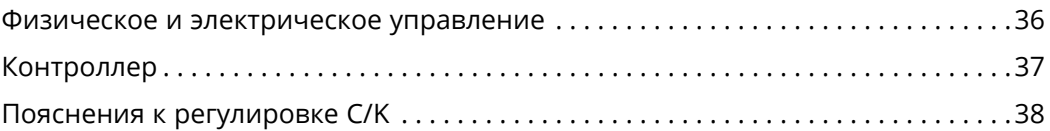

## **[Общая информация о гармониках](#page-40-0)**

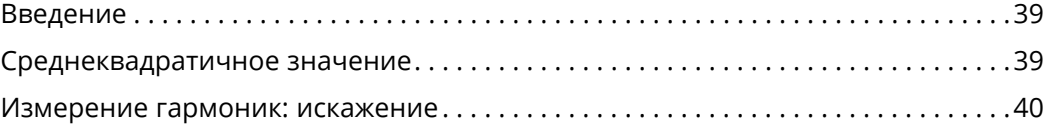

## **[Причины и следствия воздействия гармоник](#page-42-0)**

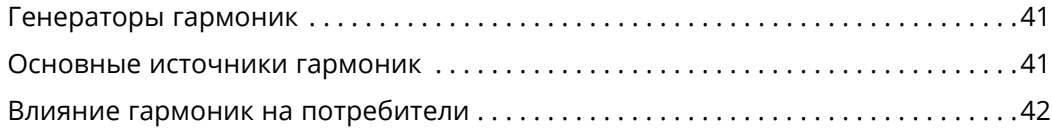

# <span id="page-33-0"></span>Коэффициент мощности наиболее распространенных принимающих устройств

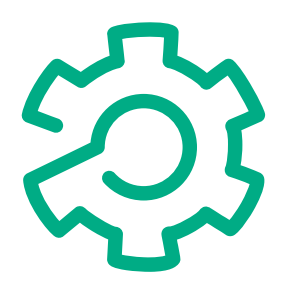

#### **Практический расчет реактивной мощности**

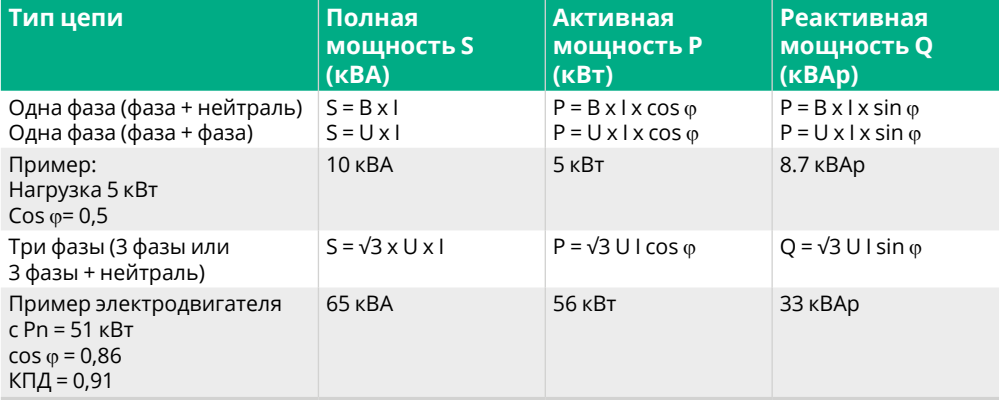

Расчеты для примера с тремя фазами производились следующим образом:

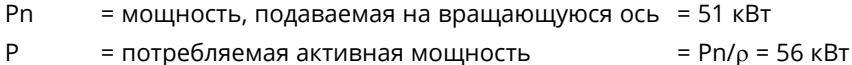

S = полная мощность = P/cos  $\varphi$  = P/0.86 = 65 кВА

Следовательно:

Q =  $\sqrt{S^2 + P^2}$  $= \sqrt{65^2 + 56^2}$ = 33 кВАр

Средние значения коэффициента мощности для различных нагрузок приведены ниже.

### **Коэффициенты мощности для наиболее распространенных типов потребителей**

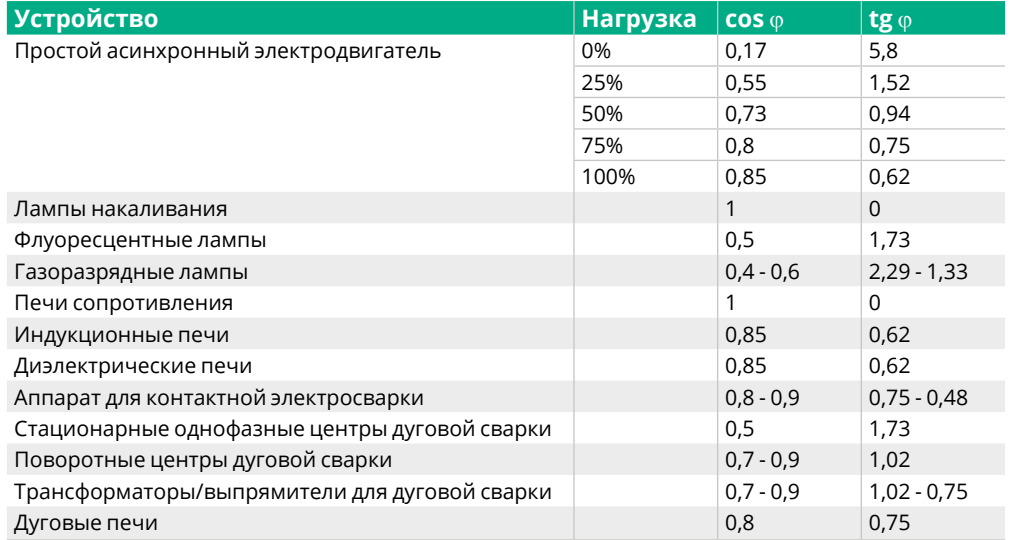

*Cos* j *наиболее распространенных устройств.*

# <span id="page-34-0"></span>Когда следует применять нерегулируемую компенсацию реактивной мощности?

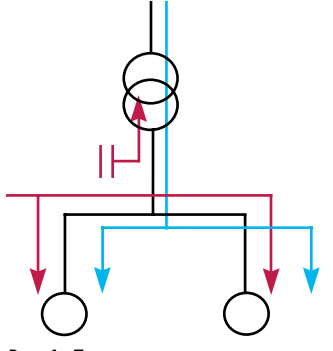

*Рис. 1. Перетоки мощности в электроустановке с трансформатором без компенсации*

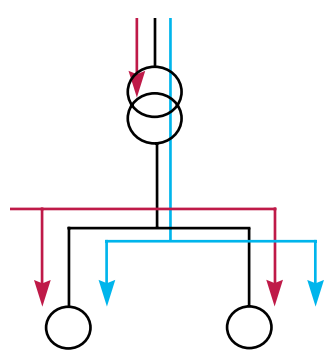

*Рис. 2. Перетоки мощности в электроустановке, в которой трансформатор компенсирован нерегулируемой конденсаторной батареей*

#### **Нерегулируемая компенсация реактивной мощности трансформатора**

Трансформатор потребляет реактивную мощность, которую можно приблизительно определить, добавив:

- фиксированную часть, которая зависит от тока намагничивания без нагрузки lo:  $Qo = lo \times Un \times \sqrt{3}$
- часть, пропорциональную квадрату полной мощности, которую он передает: Q = Usc S<sup>2</sup> /Sn

Usc: напряжение короткого замыкания трансформатора в единицах мощности; S: полная мощность, передаваемая трансформатором;

Sn: полная номинальная мощность трансформатора;

Un: номинальное напряжение между фазами.

Общая потребляемая трансформатором реактивная мощность составляет:  $Qt =  $Oo + O$ .$ 

Если такая компенсация проводится индивидуально, то она может выполняться на клеммах самого трансформатора.

Если компенсация применяется глобально, с компенсацией нагрузки на шине основного распределительного устройства, то нерегулируемая компенсация может применяться, при условии что общая мощность не превышает 15 % от номинальной мощности трансформатора (в ином случае необходимо применять конденсаторные батареи с автоматическим регулированием) .

Значения индивидуальной компенсации для конкретного трансформатора, в зависимости от номинальной мощности трансформатора, приведены в таблице ниже.

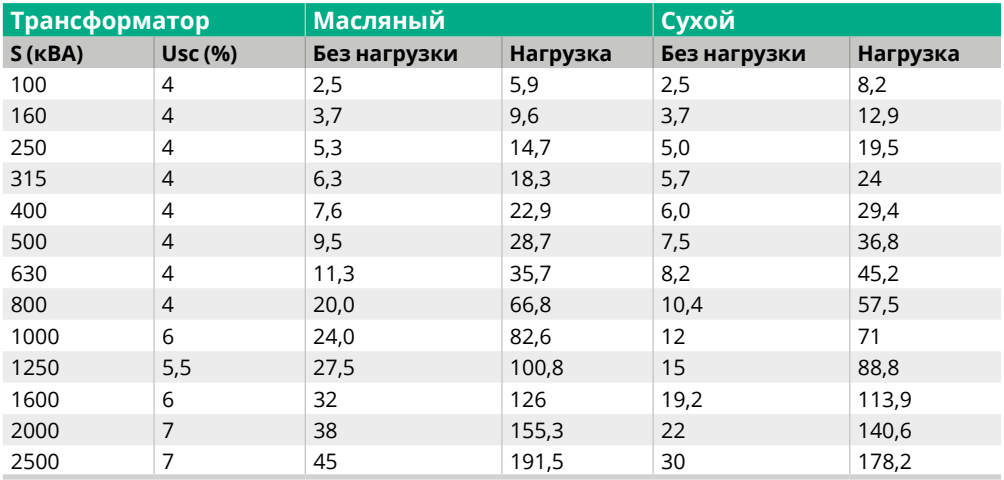

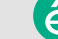

# <span id="page-35-0"></span>Когда следует применять нерегулируемую компенсацию реактивной мощности?

#### **Нерегулируемая компенсация реактивной мощности асинхронного электродвигателя**

Коэффициент мощности электродвигателей обычно очень низок при работе без нагрузки и низок при нормальной эксплуатации . Поэтому для такого типа потребителей рекомендуется установка конденсаторных батарей . В таблице ниже, в качестве примера, представлены значения мощности конденсаторных установок в кВАр, соответствующие различной мощности электродвигателей .

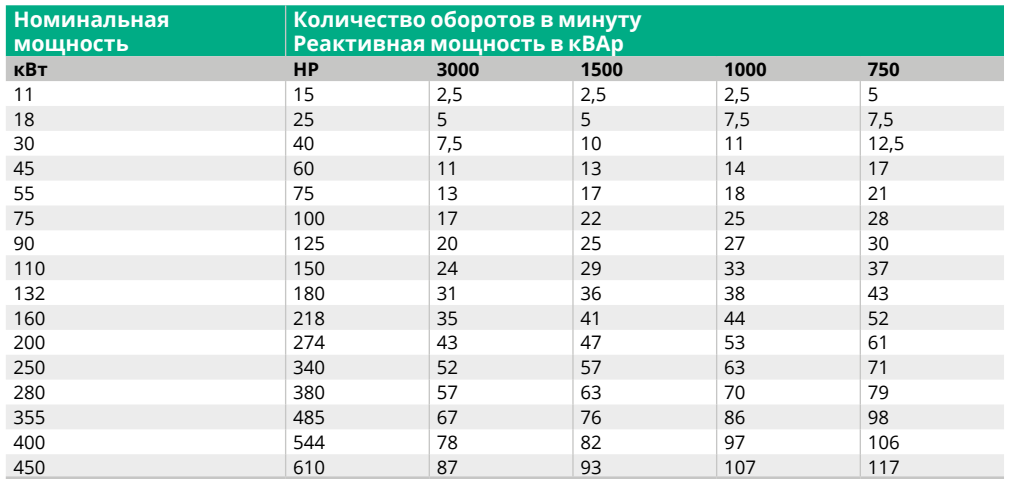

Когда электродвигатель приводит во вращение потребителей с высокой инерцией, он может продолжать вращаться после прерывания напряжения питания, используя свою кинетическую энергию, и самовозбуждаться от конденсаторной батареи, установленной на его клеммах . Конденсаторы выдают реактивную энергию, требуемую для его работы в режиме асинхронного генератора. Такое самовозбуждение приводит к сохранению напряжения, а иногда к серьезным перенапряжениям в цепи.

#### **Требования к компенсации для асинхронных электродвигателей**

#### **В случае установки конденсаторов на клеммы электродвигателя**

Во избежание опасного перенапряжения в цепи вследствие явления самовозбуждения, убедитесь, что мощность конденсаторной батареи соответствует следующему неравенству

#### **Qc ≤ 0,9 √3 Un Io**

- Io: сила тока электродвигателя без нагрузки lo может быть оценена по следующему выражению:  $\log 2 \ln (1 - \cos \varphi n)$
- ln: значение номинальной силы тока электродвигателя;
- **Cos ® n: cos ® электродвигателя при номинальной мощности;**
- Un: номинальное напряжение между фазами .

#### **В случае параллельной установки конденсаторов с раздельными механизмами управления**

Во избежание опасного перевозбуждения в цепи по причине самовозбуждения или в случаях, когда электродвигатель запускается при помощи специального распределительного устройства (резисторы, реакторы, автотрансформаторы), конденсаторные батареи включаются только после пуска .

Так же конденсаторные батареи должны отключаться до отключения питания электродвигателя . Таким образом, реактивная мощность электродвигателя может быть полностью компенсирована на полной нагрузке .

Предупреждение: если несколько конденсаторных батарей данного типа соединяются в одной сети, должны устанавливаться реакторы ограничения пускового тока.

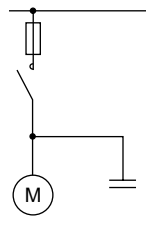

*Рис. 3. Установка конденсаторов на клеммы электродвигателя*

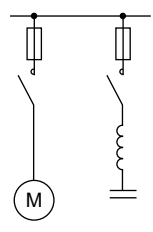

*Рис. 4. Параллельная установка конденсаторов с раздельными механизмами управления*

# <span id="page-36-0"></span>Автоматическая компенсация: советы по монтажу

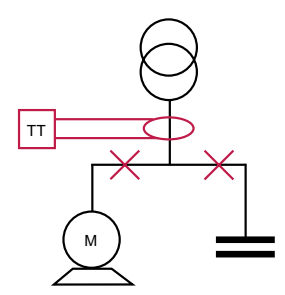

*Рис. 5. Схема подключения к одиночной шине низкого напряжения и расположение трансформатора тока*

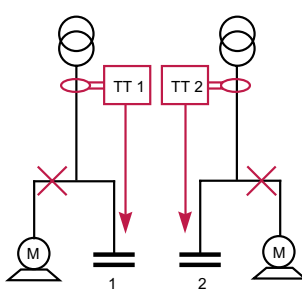

*Рис. 6. Схема подключения к независимым шинам низкого напряжения и расположение трансформаторов тока*

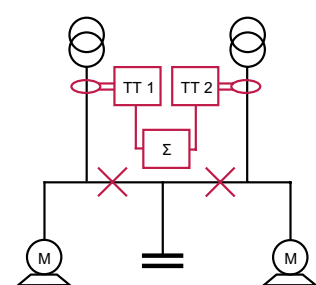

*Рис. 7. Схема для различных трансформаторов, подключаемых параллельно, и расположения трансформатора (ТТ)*

#### **Компенсация для одиночной шины**

#### **Общая информация**

Установка с одиночной шиной низкого напряжения применяется наиболее часто. Установки такого типа требуют возможности изменения реактивной мощности с учетом ранее определенных методов.

При компенсации используются все приемные устройства установки, а сила тока трансформатора тока определяется в соответствии с полной силой тока, проходящего через главный защитный выключатель .

#### **Меры безопасности при монтаже**

Как указано выше, необходимо обеспечить дополнительную установку трансформатора тока, с тем чтобы он мог считывать общее потребление установки .

Трансформатор тока (CT) должен быть установлен в соответствии с **рис. 5** . Его установка в любом из мест, отмеченных крестами, приведет к неправильной работе всей системы.

#### **Компенсация с несколькими шинами**

#### **Независимые шины низкого напряжения**

Другой опцией при установке является применение нескольких независимых шин, от которых не требуется подключение к двум идентичным трансформаторам. По этой причине требования к реактивной мощности будут различными для каждой из шин и должны оцениваться по отдельности с использованием описанных выше методов.

При компенсации используются все приемные устройства установки, а сила тока трансформаторов тока определяется в соответствии с полной силой тока, проходящего через главный защитный выключатель .

#### **Меры безопасности при монтаже**

Так же, как и в предыдущем случае, расположение каждого трансформатора тока (СТ) необходимо будет выбирать аналогичным образом, чтобы трансформаторы могли считывать значения компенсации в каждой из частей установки по отдельности .

#### **Компенсация для шины, питаемой несколькими трансформаторами**

В отличие от описанных выше установок, в данной установке трансформаторы подключаются параллельно со стороны низкого напряжения .

#### **Раздельные распределительные трансформаторы**

Компенсация в такой установке обеспечивается установкой двух автоматических батарей и соответствующих им трансформаторов тока .

#### **Равноценные распределительные трансформаторы**

В таком случае возможно обеспечить компенсацию одной конденсаторной батареей, контроллер которой питается от суммирующего трансформатора, который в свою очередь запитывается от двух трансформаторов тока каждого из распределительных трансформаторов.

Максимальное количество суммирующих вводов 5 (**рис. 7**) .

#### **Меры безопасности при монтаже**

- Раздельные распределительные трансформаторы: Каждая батарея питается от отдельного трансформатора тока, подключаемого к выводу каждого трансформатора . Настройка и монтаж должны производиться так же, как в случае с независимыми шинами .
- Равноценные распределительные трансформаторы:

При компенсации используется одна конденсаторная батарея и единственной мерой предосторожности при вводе в эксплуатацию является следующее: соотношение C/K, которое должно быть запрограммировано в контроллер, должно учитывать сумму всех трансформаторов тока, питающих суммирующий контур .

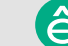

# <span id="page-37-0"></span>Система управления

**Управление**

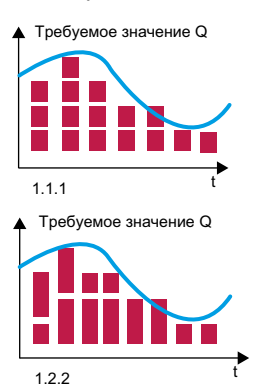

*Рис. 8. Последовательности 1.1.1.1 и 1.2.2.2.*

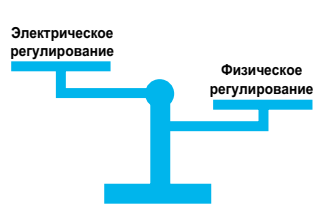

*Рис. 9. В правильно подобранной конденсаторной батарее должен существовать баланс между электрическим и физическим регулированием.*

#### **Физическое и электрическое управление**

#### **Определение автоматической конденсаторной батареи**

Тремя показателями, определяющими автоматическую конденсаторную батарею, являются:

- Мощность батареи в кВАр, которая определяется выполненными расчетами и зависит от объективного соѕ®, который должен поддерживаться в сети.
- Номинальное напряжение должно всегда равняться или превышать напряжение сети .
- Регулирование батареи с указанием физических ступеней батареи .

#### **Физическое управление**

Ступени физического регулирования автоматической конденсаторной батареи указывают на состав и количество входящих в нее узлов «конденсатор-контактор» .

Обычно это выражается как отношение между мощностью первой ступени и мощностью остальных ступеней .

*Пример:*

*Батарея на 70 кВАр, сформированная из следующих ступеней: 10 + 20 + 20 + 20, с регулированием по 1.2.2.2, при этом мощность первой ступени равна половине мощности каждой из последующих ступеней.*

*Другая батарея на 70 кВАр, сформированная из следующих ступеней: 7 ступеней по 10 кВАр, с регулированием по 1.1.1.1.*

На рис. 8 мы видим работу двух регулируемых батарей 1.1.1.1 и 1.2.2.2.: как показано в примере.

Регулировка для обеспечения соответствия требованиям по реактивной мощности двух батарей выполняется точно так же, как при установке двух отдельных систем регулирования.

#### **Электрическое регулирование**

Электрическое управление показывает, как регулируется мощность в конденсаторной батарее .

В предыдущем примере, электрическое управление обеих батарей одинаковое (7 х 10) . Это значит, что регулирование для обеспечения соответствия требованиям по реактивной мощности будет точно таким же, даже если физические ступени каждой из батарей отличаются .

#### **Правильно подобранная батарея**

С точки зрения стоимости оборудования, чем больше физических ступеней содержит ступень, тем более дорогой она будет, тем больше узлов «конденсаторконтактор» потребуется и тем больше будет общий размер установки .

С точки зрения регулирования коэффициента мощности, чем ниже уровень электрического управления, тем лучше батарея будет адаптироваться к изменениям в потребной реактивной мощности установки .

Тем не менее, в правильно подобранной конденсаторной батарее должен существовать баланс между электрическим и физическим регулированием.

Контроллеры SystemeSet PFC содержат до 7 отдельных настроек регулирования, которые позволяют оптимизировать стоимость оборудования, одновременно обеспечивая оптимальную точность регулирования .

#### *Пример:*

Батарея на 70 кВАр, сформированная из трех ступеней: 10 + 20 + 40 (регулирование 1 .2 .4), предполагает то же электрическое регулирование, что и в предыдущем примере, но имеет меньшую стоимость, чем батарея 7x10, поскольку содержит только три узла «конденсаторконтактор» .

# <span id="page-38-0"></span>Система управления

**Контроллер –** 

элемент, принимающий решение по вводу или выводу различной мощности

#### **Контроллер**

#### **Программирование контроллера**

Данные, заносимые в контроллер при вводе в эксплуатацию, включают:

- желаемый cos фустановки,
- отношение С/К.

Эти данные уникальны для каждой установки и не могут быть запрограммированы на заводе .

#### **Что такое отношение C/K?**

Контроллер - это элемент, принимающий решение по вводу или выводу различной мощности, в зависимости от трех параметров:

- желаемый соs ф электроустановки,
- существующий cos j,
- сила тока первой ступени (минимальная отметка регулирования батареи) .

Ввод тока на контроллер всегда производится через трансформатор типа X/5 .

Для того, чтобы контроллер мог принять решение о подключении или отключении определенной ступени, он должен знать, какую реактивную мощность необходимо подать на установку, и данный ввод он получает от вспомогательного трансформатора тока (СТ), с которого контроллер считывает значение .

Метод программирования данного значения, известного как отношение C/K, описан ниже:

$$
C/K = \frac{Q_1/\sqrt{3} \times U}{R_{T1}}
$$

где:

Q1= реактивная мощность первой ступени (ВАР);

U = напряжение FF;

RTI = коэффициент трансформатора тока (X/5) .

#### *Пример:*

*Батарея на 70 кВАр, сформированная из следующих ступеней: 10 + 20 + 40. Установка подключается при помощи главного защитного выключателя на 630 A. Должен устанавливаться трансформатор тока 700/5, а расчет C/K будет следующим: C/K = 10 x 1000/(√3 x 400) / 700 / 5 = 0,10.*

#### **Важность правильной регулировки C/K**

Для понимания важности правильной регулировки значения C/K, необходимо помнить о том, что у каждой батареи есть минимальное заданное количество ступеней (определяемое мощностью первой ступени) .

По этой причине батарея не сможет установить требуемый коэффициент мощности, если потребность сети не соответствует в точности указанному значению или не кратна данному значению .

#### *Пример:*

*Батарея на 70 кВАр, сформированная из следующих ступеней: 10 + 20 + 40. Целевой cos* j*, запрограммированный в контроллер, равен 1. Параметры сети в случайный данный момент времени: P = 154 кВт cos* j *= 0.97 таким образом, реактивная мощность Q, необходимая для достижения целевого cos* j*, составит:* 

*Q = P x (tg* j*initial - tg* j*target) = 154 x (0.25 - 0) = 38,5 кВАр*

*Поскольку батарея разделена на ступени 7x10 кВАр, батарея будет постоянно переключаться между мощностью 30 и 40 кВАр.*

*Во избежание такой нестабильной работы, необходимо отрегулировать значение C/K.*

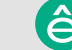

# <span id="page-39-0"></span>Система управления

#### **Пояснения к регулировке C/K**

На **рис. 10** показана важность настройки C/K:

- Ось X представляет собой активную силу тока установки, а ось Y представляет собой реактивную силу тока (индуктивная в положительной полуплоскости и емкостная в отрицательной полуплоскости).
- Данный график может проиллюстрировать любую ситуацию для cos <sub>( у</sub>становки. То же относится и к координатам точки (X, Y) для трех компонентов активной и реактивной силы тока.
- На схеме показана линия, представляющая tg  $\varphi$ , на которой 9 означает угол для желаемого соs  $\varphi$ .
- Как описано выше, батарея не может быть настроена точно на требуемую реактивную мощность, преобладающую в установке в случайный момент времени, поэтому мы создаем стабильный диапазон работы контроллера, в рамках которого мы точно знаем, что соѕ ф не будет точно таким, какой требуется, и для которого не будут подключаться или отключаться дополнительные ступени.
- Этот диапазон представляет собой диапазон C/K; кроме того, контроллер будет подключать ступени выше диапазона С/К и отключать их ниже него. Установка слишком низкого значения C/K будет означать бессмысленную выработку контакторов, а слишком высокое значение C/K может привести к образованию слишком широкого диапазона стабильной работы без достижения требуемого соѕ  $\varphi$ .
- Регуляторы имеют возможность автоматически регулировать C/K в любых условиях нагрузки .

Вручную можно задать значения C/K от 0,01 до 1,99 при просмотре установленного значения на экране.

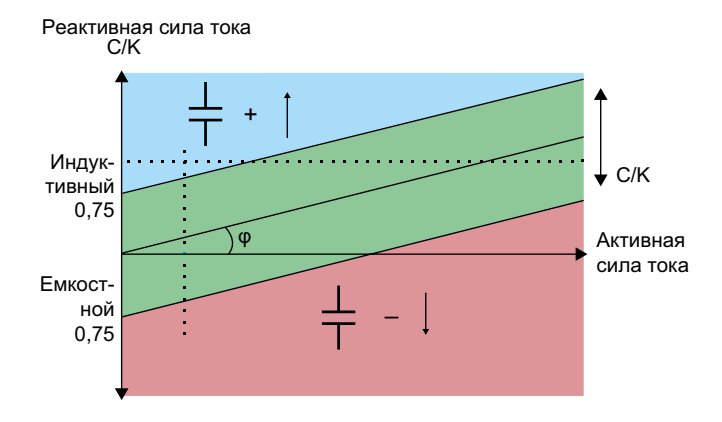

*Рис. 10. Пояснение регулирования значения C/K в контроллере реактивной мощности*

# <span id="page-40-0"></span>Общая информация о гармониках

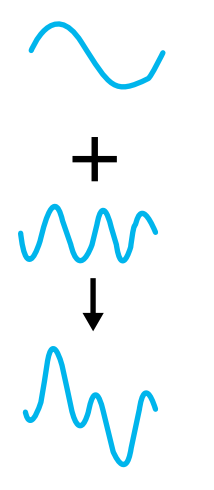

*Рис. 11. Разложение несинусоидальной волны*

#### **Введение**

Гармоники обычно определяются двумя основными характеристиками:

- Их амплитуда:
- значение напряжения или силы тока гармоники.
- Их порядок:
	- значение их частоты по отношению к основной частоте (50 Гц) .

В таких условиях, частота гармоник пятого порядка в пять раз превышает основную частоту, т. е. 5 х 50 Гц = 250 Гц.

#### **Среднеквадратичное значение**

Среднеквадратичное значение для несинусоидальной волны получается путем расчета среднеквадратичной суммы различных значений волны для гармоник всех порядков, существующих в волне:

Среднеквадратичное значение I:

$$
|(A) = \sqrt{1_1^2 + 1_2^2 + ... + 1_n^2}
$$

Среднеквадратичное значение всех составляющих гармоник вычитается из результата данного расчета:

$$
I_h(A) = \sqrt{I_2^2 + ... + I_n^2}
$$

Данный расчет иллюстрирует один из основных эффектов гармоник, т. е. повышенное среднеквадратичное значение силы тока, проходящего через установку по причине составляющих гармоник, с которыми ассоциируется несинусоидальная волна.

Как правило, распределительное устройство и кабели шин установки подбираются в зависимости от номинальной силы тока при основной частоте; все эти компоненты установок не предназначены для сопротивления повышенным гармоническим токам .

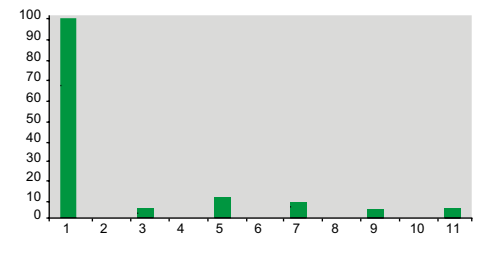

*Рис. 12. Типовой график частотного спектра. Частотный спектр, также известный под названием «спектральный анализ», показывает типы генераторов гармоник, работающих в сети*

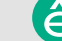

# <span id="page-41-0"></span>Общая информация о гармониках

#### **Измерение гармоник: искажение**

Наличие изменяющегося количества гармоник в сети называется искажением. Оно измеряется коэффициентом нелинейного искажения:

#### **• Th: индивидуальный коэффициент искажения**

Он отображает в % амплитуду каждой из гармоник по отношению к основной частоте:

Th  $(%) = A_h / A_1$ 

Где:

 $A_h$  = значение напряжения или силы тока для гармоники порядка h.

 $A_1$  = значение напряжения или силы тока при основной частоте (50 Гц).

#### **• THD: суммарный коэффициент нелинейного искажения**

Он отображает в % амплитуду общего нелинейного искажения по отношению к основной частоте или по отношению к общему значению для волны .

$$
\text{THD}_{\text{CIGREE}} = \frac{\sqrt{\Sigma_2}^{\text{h}} A_{\text{h}}^2}{A_1} \qquad \text{THD}_{\text{IEC S55}} = \frac{\sqrt{\Sigma_2}^{\text{h}} A_{\text{h}}^2}{\Sigma_1^{\text{h}} A_{\text{h}}^2}
$$

Эксплуатационные значения, используемые для определения действительного состояния установки с точки зрения степени нелинейных искажений, включают:

- **Суммарный коэффициент нелинейного искажения [THD(U)]** отображает коэффициент искажения напряжения и коэффициент суммы напряжений по гармоникам по отношению к напряжению при основной частоте, все отношения выражены в % .
- **Суммарный коэффициент нелинейного искажения [THD(I)]**  – отображает коэффициент искажения силы тока и коэффициент суммы силы тока по гармоникам по отношению к силе тока при основной частоте, все отношения выражены в % .
- **Частотный спектр (TFT)** представляет собой график, на котором указана амплитуда для каждой из гармоник в соответствии с их порядком.

Изучение данного графика позволяет определить, какие гармоники присутствуют и соответствующую им амплитуду .

#### **Промежуточные гармоники**

Промежуточные гармоники представляют собой синусоидальные составляющие с частотами, не кратными основной частоте (а потому располагающимися между основными гармониками). Они являются результатом периодических или случайных изменений мощности, потребляемой различными типами потребителей, такими как дуговые печи, сварочные аппараты и частотные преобразователи (частотнорегулируемые приводы, циклоконвертеры).

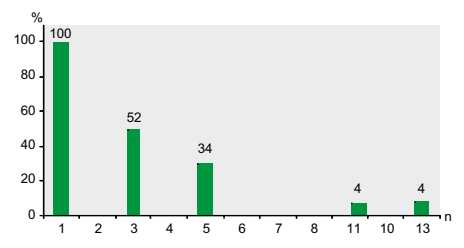

*Рис. 13. Частотный спектр гармоник для однофазных промышленных устройств, индукционных печей, сварочных аппаратов, выпрямителей и пр.*

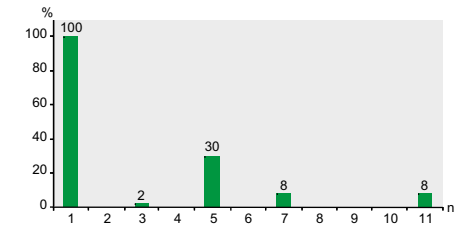

*Рис. 14. Частотный спектр гармоник для трехфазных частотно-регулируемых приводов, асинхронных электродвигателей или электродвигателей постоянного тока*

# <span id="page-42-0"></span>Причины и следствия воздействия гармоник

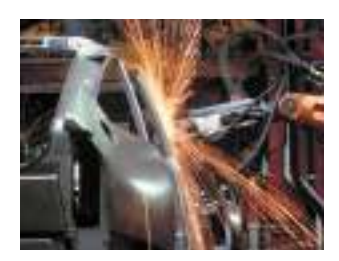

#### **Генераторы гармоник**

Гармоники обычно генерируются нелинейными потребителями, которые, несмотря на питание от синусоидального напряжения, потребляют несинусоидальный ток.

Говоря коротко, нелинейные потребители ведут себя как источники силы тока, добавляющие нелинейные искажения (гармоники) в сеть .

Наиболее распространенные нелинейные потребители, генерирующие гармоники, включают устройства силовой электроники, например приводы с регулируемой скоростью, выпрямители, инверторы и др.

Такие потребители, как дроссели насыщения, сварочное оборудование, дуговые электропечи, также генерируют гармоники.

Прочие потребители имеют линейный характер работы и не генерируют гармоник .

#### **Основные источники гармоник**

Существует различие между видами потребителей в зависимости от их принадлежности к промышленным или бытовым.

- **Промышленные потребители:**
	- устройства силовой электроники: частотно-регулируемые приводы, выпрямители, ИБП и пр.

– потребители, в которых используется электрическая дуга: дуговые печи, сварочные аппараты, освещение (флуоресцентные лампы и пр.); гармоники (временные) также генерируются при пуске электродвигателей электронным пускателем и при использовании силовых трансформаторов.

**• Бытовые потребители:** телевизоры, микроволновые печи, индукционные плиты, компьютеры, принтеры, флуоресцентные лампы и пр.

Следующая таблица является руководством по различным типам потребителей с информацией по спектру выдаваемых нелинейных искажений тока.

Информация о спектре нелинейных искажений, создаваемых различными потребителями

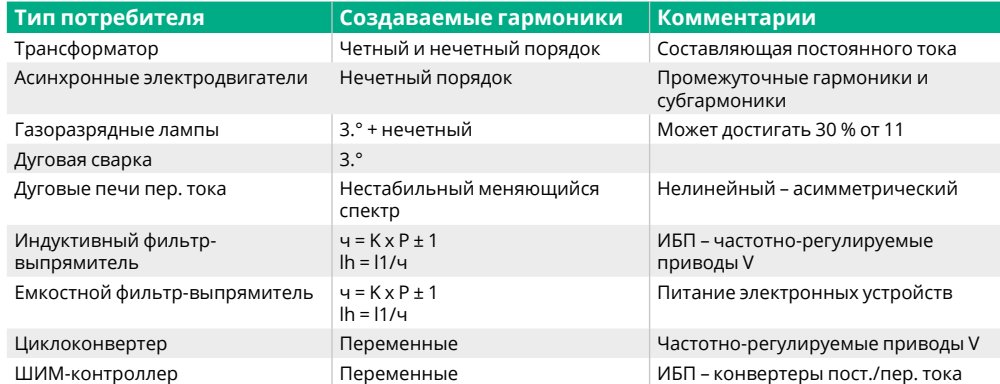

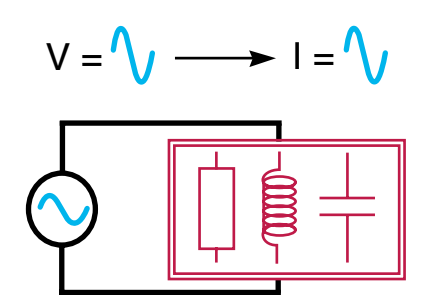

*Рис. 15. Линейные потребители, такие как индукторы, конденсаторы и резисторы не создают гармоники*

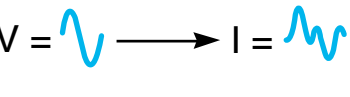

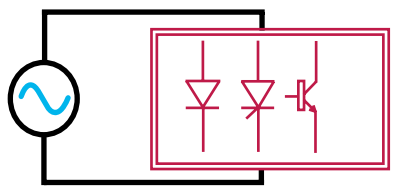

*Рис. 16. Нелинейные потребители создают гармоники*

# <span id="page-43-0"></span>Причины и следствия воздействия гармоник

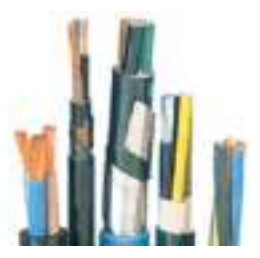

*Рис. 17. Кабели*

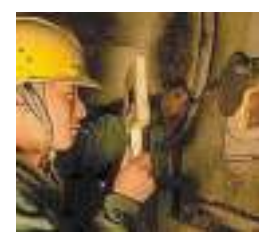

*Рис. 18. Индукционная печь*

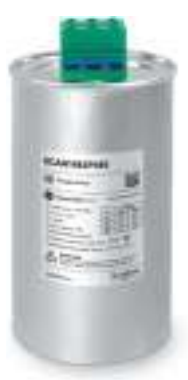

Рис. 19. **Конденсатор** *SystemeSet Can*

#### **Влияние гармоник на потребители**

В основном оборудовании возникают следующие два типа эффектов: мгновенные или кратковременные эффекты, а также длительные эффекты.

Мгновенные или кратковременные эффекты:

- Ложное срабатывание защитных устройств,
- Наведенные помехи от систем тока низкого напряжения (дистанционное управление, телекоммуникации),
- Нетипичные вибрации и шум,
- Повреждение по причине тепловой перегрузки конденсатора,
- Неправильная работа нелинейных потребителей .

Эффекты длительного воздействия ассоциируются с перегрузками по току, которые вызывают перегрев и преждевременный износ оборудования .

Затрагиваемые устройства и эффекты:

- Силовые конденсаторы:
	- **−** дополнительные потери и перегрев,
	- **−** меньше возможностей использования с полной нагрузкой,
	- **−** вибрации и механический износ,
	- **−** акустический дискомфорт .
- Электродвигатели:
	- **−** дополнительные потери и перегрев,
	- **−** меньше возможностей использования с полной нагрузкой,
	- **−** вибрации и механический износ,
	- **−** акустический дискомфорт .
- Трансформаторы:
	- **−** дополнительные потери и перегрев,
	- **−** механические вибрации,
	- **−** акустический дискомфорт,
	- **−** автоматический выключатель,
	- **−** ненужное срабатывание по причине превышения пикового значения тока .
- Кабели:
	- **−** дополнительные диэлектрические и химические потери, особенно в нейтрали, при наличии гармоник третьего порядка,
	- **−** перегрев .
- Компьютеры:
	- **−** функциональные нарушения, приводящие к потерям данных или неправильной работе управляющего оборудования .
- Силовая электроника:
	- **−** искажения формы волны: переключение, синхронизация и пр .

#### **Сводная таблица эффектов, причин и последствий воздействия гармоник**

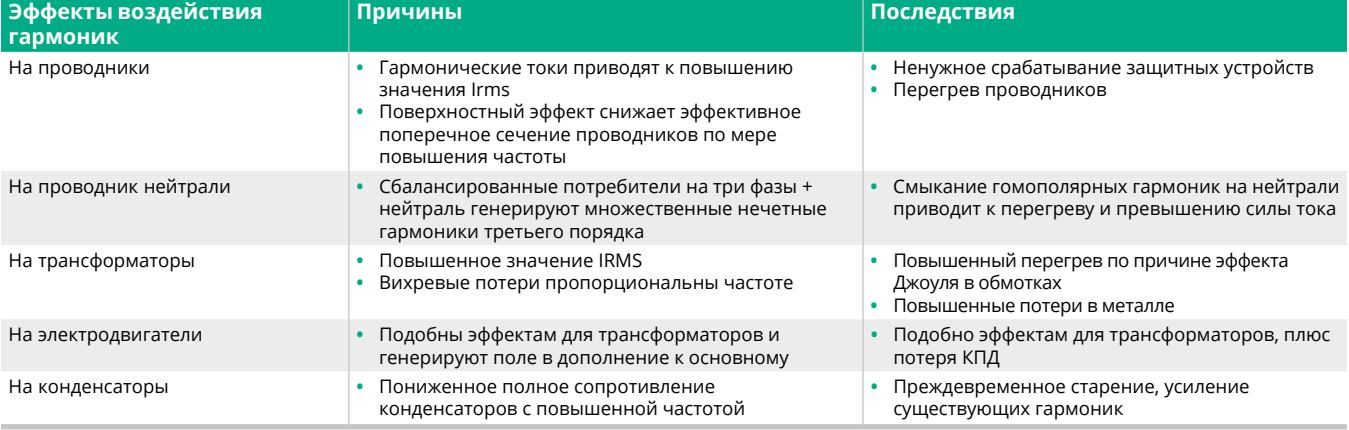

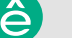